$C$  if  $B$ CENTRO DE INOVAÇÃO PARA A EDUCAÇÃO BRASILEIRA

Iniciativa BNDES Educação Conectada Implementação e uso de tecnologias digitais na educação

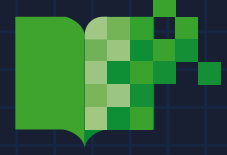

# **Design da Educação Conectada**

**Metodologia para resolução de problemas na implementação do plano de tecnologia educacional**

#### **REALIZAÇÃO**

Centro de Inovação para a Educação Brasileira - CIEB Rua Laboriosa, 37 CEP 05434-060 – São Paulo – SP www.cieb.net.br

#### **SOBRE ESTE DOCUMENTO**

O documento foi elaborado pelo CIEB no contexto da Iniciativa BNDES Educação Conectada, uma iniciativa catalisadora do Programa de Inovação Educação Conectada.

O material traz uma metodologia para apoiar gestores(as) educacionais no processo de implementação de seus planos de tecnologia baseadas nas quatro dimensões estruturantes visão/formação/recursos educacionais digitais/ infraestrutura e, em especial, busca apoiar a implantação dos projetos selecionados no âmbito da Iniciativa.

#### **IDEALIZAÇÃO E COORDENAÇÃO**

Lúcia Dellagnelo *Diretora presidente* Gabriela Gambi *Gerente Executiva*  Ana Paula Gaspar *Coordenadora* Lidiana Osmundo *Especialista* Elaine Pinheiro *Consultora*

#### **ELABORAÇÃO DE CONTEÚDO**

Priscila Gonsales Savina Allodi *Educadigital*

**PROJETO GRÁFICO E DIAGRAMAÇÃO** 

Wellington Martins *ExpertsMarketing.digital*

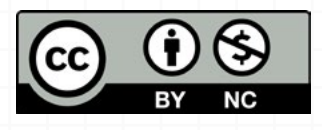

Este trabalho está licenciado sob uma licença CC BY-NC 4.0. Esta licença permite que outros remixem, adaptem e criem obras derivadas sobre a obra original, contanto que atribuam crédito ao autor corretamente e não usem os novos trabalhos para fins comerciais. Texto da licença: https:// creativecommons. org/licenses/by-nc/4.0/

## **SUMÁRIO**

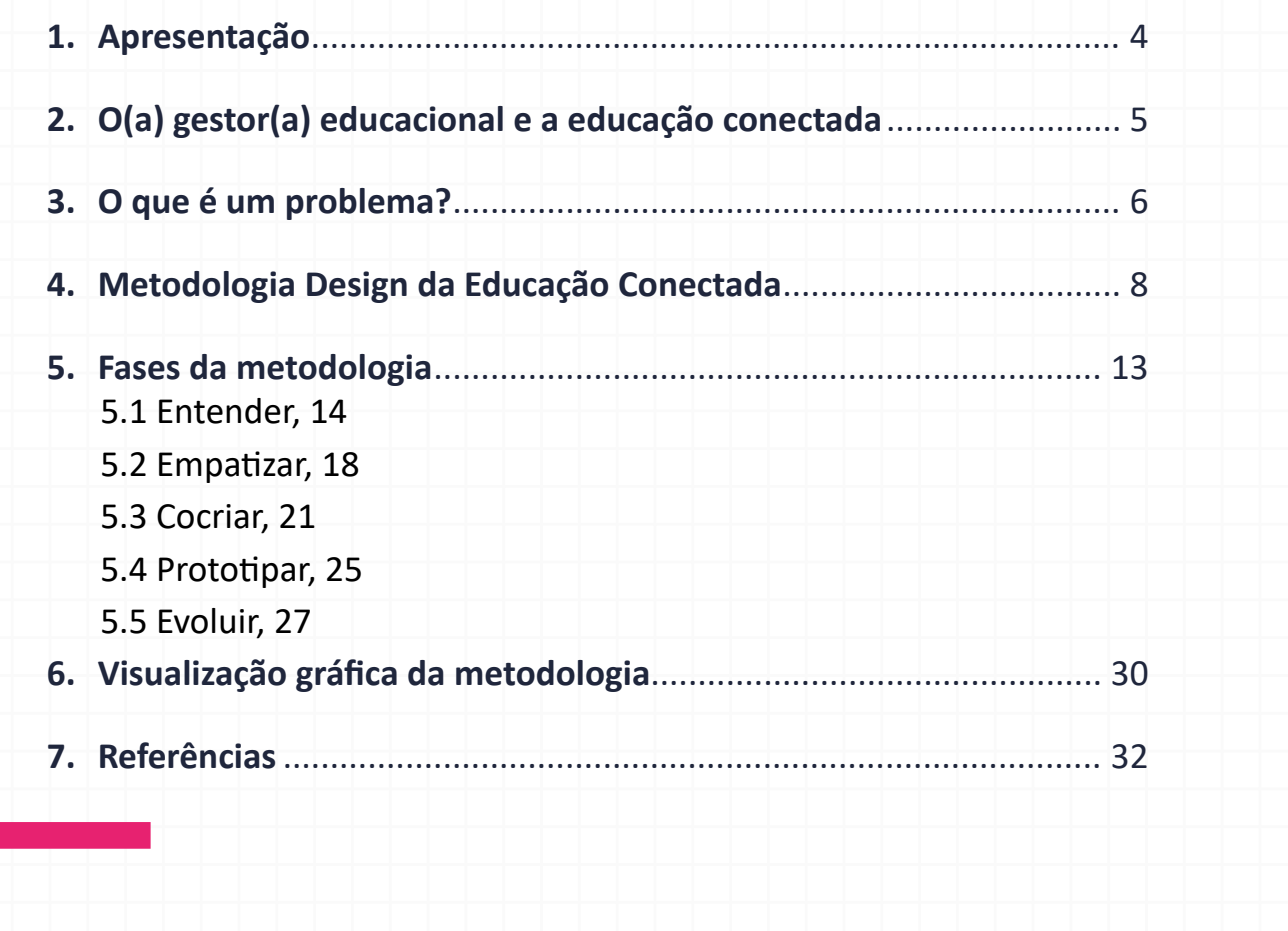

. . . . . . . . . . . . . . . . . . . . . . . . . . . . . . . . .  $\bullet\bullet\bullet$ . . . . . . . . . . . . . . . . . . . . . . . . . . . . . . . . . . . . . . . . . . . . . . . . . . . . . . . . . . . . . . . . . . . . . . . . . . . . . . . . . . . . .  $\bullet\bullet\bullet$ 

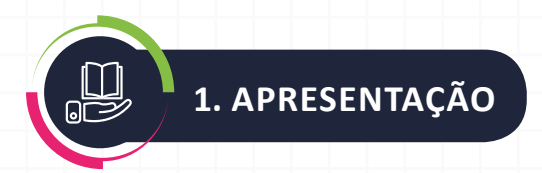

**Promover inovação com tecnologia na educação é um tema ur-<br>gente no mundo todo. No entanto, desenvolver e implementar<br>um plano de tecnologia em uma rede educacional é uma tarefa<br>complexa e exigente para o(a) gestor(a). Nã** gente no mundo todo. No entanto, desenvolver e implementar um plano de tecnologia em uma rede educacional é uma tarefa complexa e exigente para o(a) gestor(a). Não basta levar infraestrutura se as práticas pedagógicas não estiverem orientadas para a inovação. Assim como é equivocado oferecer recursos digitais sem o entendimento dos benefícios que esses materiais podem oferecer em relação à equidade no acesso ao estudo e ao aprimoramento da didática.

O uso eficaz da tecnologia na educação exige a integração de quatro dimensões: a visão estratégica, a formação de gestores(as) e professores(as), os recursos educacionais digitais e a infraestrutura. Tais dimensões foram incorporadas no Programa de Inovação Educação Conectada, lançado pelo Ministério da Educação (MEC) e instituído pelo Decreto n° 9.204, de 23 de novembro de 2017.

Criado para impulsionar uma transformação sistêmica, por meio da inovação e da tecnologia, promovendo maior equidade, qualidade e contemporaneidade na educação pública brasileira, o CIEB (Centro de Inovação para a Educação Brasileira) desenvolveu uma metodologia para apoiar gestores(as) educacionais no processo de implementação de seus planos de tecnologia baseadas nas quatro dimensões.

A metodologia **Design da Educação Conectada** reconhece o(a) gestor(a) como promotor da inovação educativa, à medida que passa a compreender com mais clareza a importância de mapear as necessidades e enfrentar os problemas (entraves) que surgirem na execução de um plano de ação.

Baseada na abordagem do Design Thinking (DT), a metodologia tem como premissa fomentar a empatia, a colaboração e a valorização de experimentações práticas para a solução de problemas no desenvolvimento das ações. Considera a inovação como valor percebido, uma vez que evidencia questões vividas e trazidas pelas pessoas que, juntas, podem colaborar entre si na busca da solução.

Este guia da metodologia apresenta em detalhes como aplicar o **Design da Educação Conectada**.

Bom trabalho!

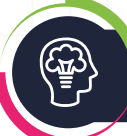

## **2. O(A) GESTOR(A) EDUCACIONAL E A EDUCAÇÃO CONECTADA**

**Conceito de "conexão", no sentido de vínculo, ligação entre indivíduos e instituições, remete ao papel desempenhado pelo(a) gestor(a) educacional no ecossistema de uma rede de ensino. Capacidade de planejamento, lideranca** indivíduos e instituições, remete ao papel desempenhado pelo(a) gestor(a) educacional no ecossistema de uma rede de ensino. Capacidade de planejamento, liderança e iniciativa são atribuições de uma boa gestão, assim como a criação de espaços de mobilização, reflexão e experimentação para gerar envolvimento e comprometimento das pessoas para a realização dos objetivos educacionais.

É esperado que os(as) gestores(as) desenvolvam consciência individual e coletiva visando a totalidade. Nesse sentido, a metodologia **Design da Educação Conectada**, baseada na abordagem do Design Thinking, propõe um processo de formação dialogada que favorece o desenvolvimento de competências, conhecimentos e habilidades para lidar com imprevistos, mudanças e cenários diversos, tendo o(a) gestor(a) o papel de facilitador desse processo.

Não é objetivo deste guia indicar os problemas que o(a) gestor(a) pode se deparar ao implementar o plano de tecnologia educacional em sua rede de ensino, mas sim oferecer subsídios para que esses problemas possam ser identificados, mapeados e classificados, considerando as realidades nas quais estão inseridos e os atores a eles relacionados.

Problemas podem ser vistos como oportunidades para que soluções criativas e colaborativas possam surgir da troca entre as pessoas envolvidas. Repensar a educação com mediação das tecnologias digitais envolve, necessariamente, fomentar na rede a cultura de colaboração, de modo que a cocriação supere a atitude tradicional de esperar uma resposta pronta e imediata. Saber fazer as perguntas certas é a chave de todo o processo.

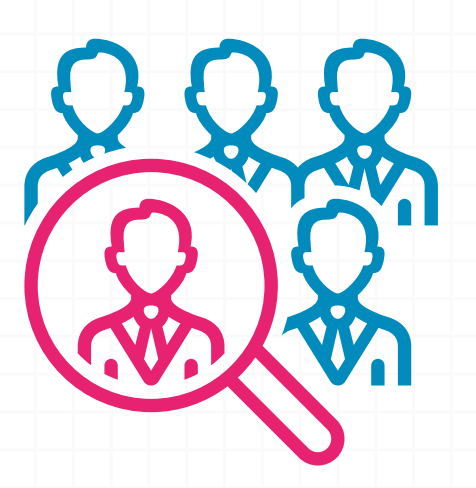

**GESTOR(A) EDUCACIONAL:** técnicos(as) responsáveis pela elaboração e implementação de políticas educacionais em suas redes de ensino.

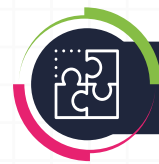

## **3. O QUE É UM PROBLEMA?**

**Contrarece de encararmos os problemas e as dificuldades que temos em educação como oportunidades para a busca de solucões inovadoras. Nesse sentido, é importante conhecer muito bem o** tância de encararmos os problemas e as dificuldades que temos em educação como oportunidades para a busca de soluções inovadoras. Nesse sentido, é importante conhecer muito bem o funcionamento de um sistema — como uma rede de ensino ou uma escola — para poder vislumbrar caminhos que podem ser trilhados.

A definição mais habitual para o termo "problema" costuma ser a seguinte: situação que requer uma resolução. No entanto, essa definição nem sempre contempla algo bem importante que é fazer a pergunta correta.

Identificar os problemas é tão importante quanto resolvê-los. Normalmente, a percepção em relação a problemas tem uma conotação negativa e desmotivadora. Porém, quando um problema é compreendido como uma oportunidade, surge um novo modelo mental que gera motivação e engajamento. O problema passa a ser visto como um "lugar onde se quer chegar".

Ou, dito de outra forma:

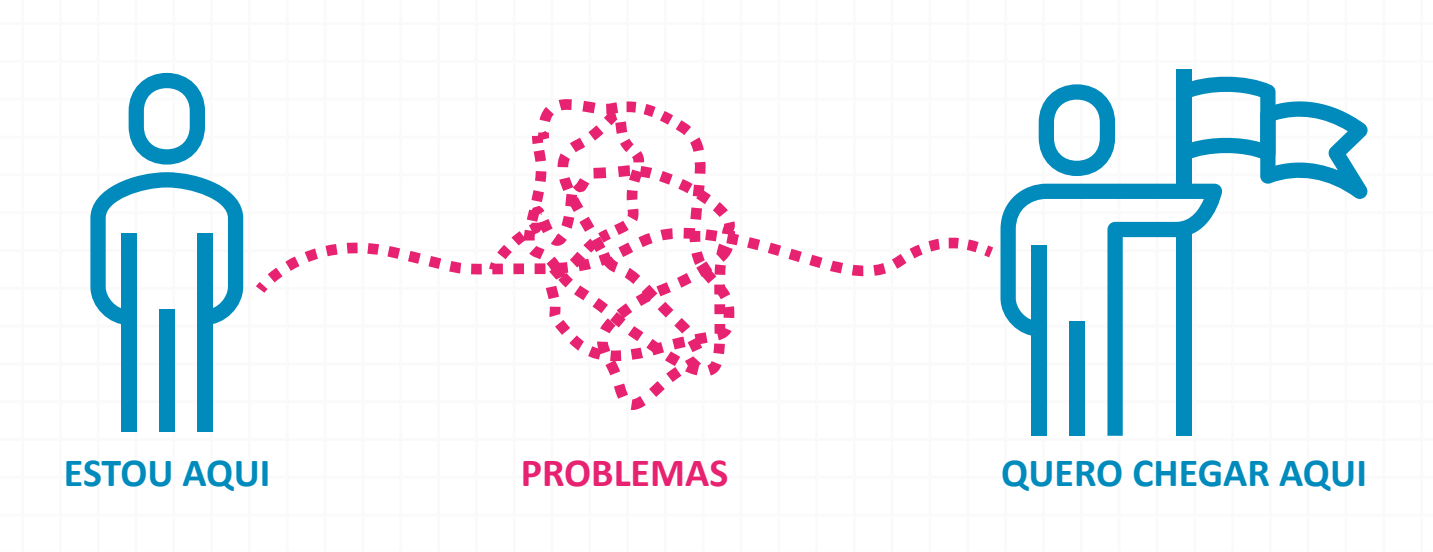

Outro ponto bem importante em relação a problemas é saber que eles são contínuos, vão mudando de origem, de contexto, de cenário, de foco. Isso significa que problemas estarão constantemente em nosso dia a dia. Por isso, antes de buscar uma forma de resolvê-los, é fundamental que os problemas sejam claramente identificados, isto é, que a pergunta seja bem formulada. Algumas dicas:

#### **• A pergunta não pode trazer um juízo de valor, uma opinião;**

*Exemplo: em vez de "por que os alunos são desinteressados?", que pressupõe uma opinião ou um senso comum em relação ao comportamento dos alunos, a pergunta poderia ser: "como podemos engajar mais profundamente nossos alunos na leitura?"*

#### **• A pergunta não pode já conter uma resposta embutida;**

*Exemplo: em vez de "como usar a plataforma digital para melhorar as aulas?", prefira:* 

*"como usar recursos digitais em sala de aula, integrando com as disciplinas do currículo e incentivando a aprendizagem ativa dos estudantes?"* 

#### **• A pergunta deve representar um problema a ser enfrentado por um determinado grupo de pessoas;**

*Exemplo: começar com "como podemos…" ou "de que forma poderemos…" evidencia que a solução virá do grupo* 

#### **• A pergunta deve ser clara e abrangente;**

*Exemplo: "como podemos redesenhar bibliotecas escolares para que sejam flexíveis para usos colaborativos barulhentos e usos contemplativos silenciosos?"*

**• A pergunta deve permitir um entendimento rápido, ser inteligível por parte de alguém externo;**

*Exemplo: "como podemos iniciar e manter um trabalho diversificado em sala de aula, procurando atender aos diferentes perfis de alunos?"* 

**• A pergunta deve expressar algo factível, que permite vislumbrar uma solução por parte das pessoas que a formularam;**

*Exemplo: "como podemos desenhar um espaço escolar que esteja a serviço de nossos estudantes e ao mesmo tempo da comunidade escolar?"*

**• A pergunta deve evidenciar uma dificuldade a ser ultrapassada.** *Exemplo: "como podemos desenvolver ferramentas que ajudem professores(as) de diferentes escolas de uma rede a colaborar?"* 

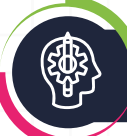

## **4. METODOLOGIA DESIGN DA EDUCAÇÃO CONECTADA**

**UM dos estudos mais referenciados nos diversos países e que também fundamenta o <b>Programa de Inovação Educação Conectada**, lançado pelo Ministério da Educação (Decreto nº 9.204, de 2017), é o *Four in Balance*, desenvolvi também fundamenta o **Programa de Inovação Educação Conectada**, lançado pelo Ministério da Educação (Decreto n° holandeses. O estudo destaca quatro dimensões fundamentais para o desenvolvimento de políticas de educação com tecnologia: visão, competências de gestores(as) e professores(as), conteúdos e recursos digitais e infraestrutura. Somente com a implementação integrada dessas dimensões é que se pode gerar impacto positivo.

O Programa de Inovação Educação Conectada tem o objetivo de apoiar a universalização do acesso à internet em alta velocidade e fomentar o uso pedagógico de tecnologias digitais na educação básica, estabelecendo, dentre suas ações, diretrizes nacionais que propiciem a todos os estados e municípios condições de desenvolver suas próprias ações de inovação e uso de tecnologia nas escolas.

Resultante de uma articulação horizontal e colaborativa entre gestores(as) dos três níveis federativos, a adesão ao Programa prevê o desenvolvimento de um Plano de Tecnologia Educacional capaz de provocar uma mudança sistêmica nos processos escolares, considerando as seguintes estratégias:

- **•** Customização da experiência educativa, que atenda alunos(as) com diferentes culturas, diferentes ritmos e diferentes necessidades;
- **•** Formação de professores(as) em tecnologias educacionais, para que busquem e produzam materiais educacionais e metodologias inovadoras, de acordo com suas realidades locais; e
- **•** Aplicação da tecnologia aos processos administrativos, otimizando os recursos públicos e possibilitando a obtenção de dados estratégicos para as inovações.

A Iniciativa BNDES Educação Conectada é a primeira ação estruturada do BNDES, em parceria com o Ministério da Educação (MEC), voltada ao apoio do Programa de Inovação Educação Conectada.

A Metodologia foi desenvolvida no contexto dessa Iniciativa e pode também ajudar todos os gestores de secretarias de municípios e estados que desejem implementar tecnologias em suas escolas de forma inovadora.

#### **» Dimensões da Educação Conectada**

#### **Visão**

Diz respeito ao quanto acredita-se que a tecnologia tem o potencial de impactar positivamente as escolas, promovendo um ensino de qualidade e uma gestão escolar eficaz. Engloba, ainda, as maneiras em que tal crença se reflete em estratégias e políticas planejadas para que as escolas atinjam seus objetivos.

#### **Conteúdo e recursos digitais**

Refere-se ao acesso e uso de programas, aplicativos e conteúdos digitais usados na instituição escolar, que incluem, por exemplo, materiais de aprendizado de certas disciplinas, jogos ou vídeos educacionais, assim como softwares e aplicativos que facilitam a gestão educacional.

#### **Formação**

Indica as habilidades e competências que diferentes atores precisam ter para o uso potencializado de tecnologias na educação, inclui as habilidades de professores(as) (seu conhecimento sobre recursos tecnológicos, as capacitações que recebem para isso, as formas em que os utilizam em suas práticas pedagógicas, a habilidade em orientar o uso dos recursos tecnológicos por alunos(as), sua capacidade de desenvolver novos conteúdos digitais) e de diretores e coordenadores(as) (sua habilidade de utilizar recursos tecnológicos para melhorar a gestão escolar e apoiar professores(as) e alunos(as) a os utilizarem melhor).

#### **Infraestrutura**

Trata da disponibilidade e da usabilidade de computadores e outros equipamentos, além do acesso e qualidade da conexão com a internet. Isso inclui a gestão e a disponibilidade de ferramentas como computadores, notebooks, tablets, conexões com cabo e sem fio, servidores e serviços de armazenagem na nuvem.

#### **» A Metodologia**

Uma educação conectada só existe a partir de escolas conectadas, ou seja, é preciso que as redes de ensino elaborem e implementem um plano de tecnologia educacional. Escola conectada é aquela que possui uma visão estratégica e planejada para incorporação da tecnologia em seu currículo e nas práticas pedagógicas, conta com equipe capacitada para uso de tecnologia, utiliza recursos educacionais digitais selecionados e dispõe de equipamentos e conectividade adequada.

Nesse sentido, a metodologia **Design da Conectada** pode ajudar o (a) gestor(a) a cumprir o desafio de implementar o plano de tecnologia educacional de forma congruente, a partir das seguintes perspectivas: definição e clareza do problema a ser enfrentado, mapeamento empático dos atores envolvidos e exploração e desenvolvimento de soluções que levem em conta os ecossistemas nos quais serão implementadas.

Com base no Design Thinking, a metodologia propõe cinco fases totalmente colaborativas para resolução de problemas que possam surgir no processo de implementação do projeto de tecnologia educacional de uma rede: entender, empatizar, cocriar, prototipar e evoluir.

Podemos definir o Design Thinking (DT) como um novo jeito de pensar e abordar problemas, um modelo de pensamento que coloca as pessoas no centro da solução de um problema baseado em três pilares: empatia, colaboração e experimentação. Empatia é uma habilidade social que possibilita colocar-se no lugar de outra pessoa e compreender, sob a perspectiva dessa pessoa, sentimentos, sensações, forma de se relacionar, de trabalhar e de agir. Colaboração significa cocriar (criar em grupo), acreditar que uma boa ideia surge da somatória de várias ideias. E experimentação evidencia a importância de testar possibilidades, considerar hipóteses, valorizando as tentativas e os erros como parte primordial de qualquer aprendizado.

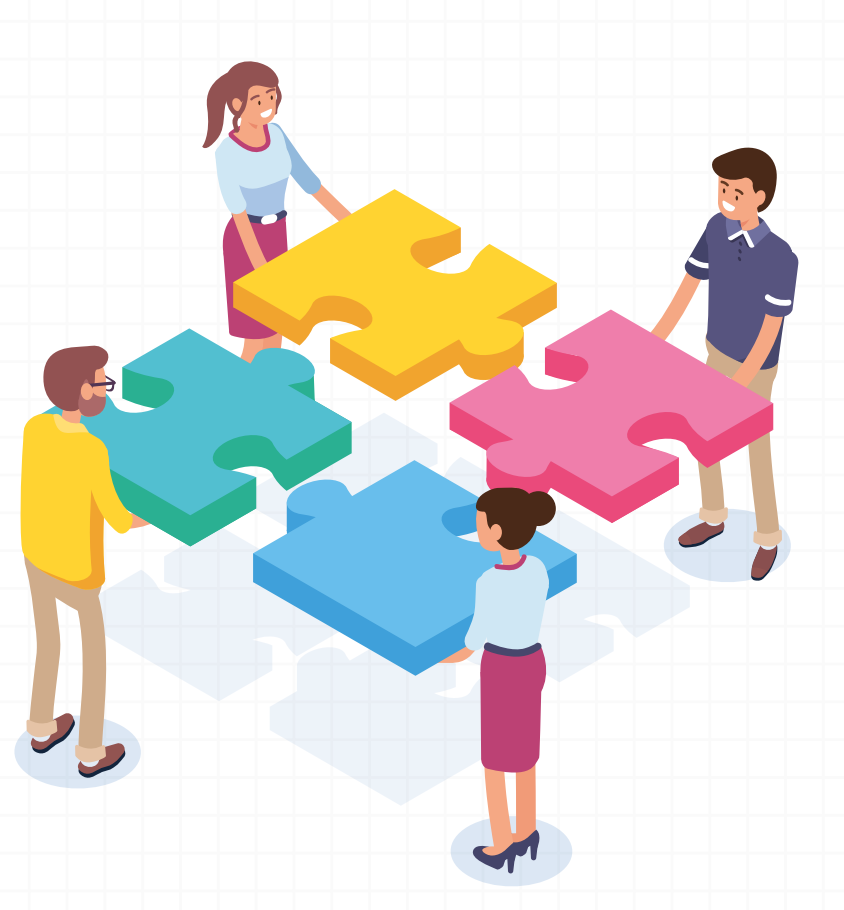

**Design Thinking (DT)** é um novo jeito de pensar e abordar problemas ou, dito de outra forma, um modelo de pensamento que coloca as pessoas no centro da solução de um problema. Isso porque os designers não pensam somente na beleza estética de um produto ou serviço, mas sim na funcionalidade para o usuário. Como um novo modelo de pensamento, o DT se baseia em três pilares: empatia, colaboração e experimentação.

#### **» Por que usar o Design Thinking?**

Porque o(a) gestor(a) educacional é facilitador fundamental rumo à inovação educativa. O modelo mental do DT favorece que gestores(as) desenvolvam novas competências para a resolução de problemas concretos relacionados à implementação de um plano de tecnologia em sua rede.

O DT é uma abordagem que permite criar metodologias colaborativas de pesquisa, produção e socialização de novos conhecimentos, bem como compartilhar informações com agilidade e precisão. Interação e comunicação por meio de dinâmicas participativas em que o relacionamento cooperativo passa a ser uma ferramenta essencial para superar entraves e conflitos internos nos processos de execução de planos de inovação.

#### **» Como funciona o Design Thinking**

No processo do DT, o primeiro passo envolve identificar o problema a ser resolvido e reconhecer as pessoas que são afetadas por esse problema para poder interagir com elas, com o propósito de compreender melhor o contexto e as demandas existentes. Além disso, é importante mobilizar uma rede de pessoas de forma a torná-las agentes de transformação da realidade. Essas interações permitem vivenciar situações de aprendizagem que colaboram para a identificação de sentimentos, sensações e percepções individuais e coletivas – estratégia valiosa para a construção de valores de coletividade.

Gerar sentimento de satisfação por ter contribuído concretamente com a melhoria de uma situação que afeta a si mesmo e ao outro, permite a criação de vínculos, o sentido de pertencimento comunitário e o empoderamento coletivo, valores fundamentais para uma cidadania ativa.

#### **» DT é metodologia de projetos?**

Muito difundida no mundo educacional, a metodologia de projeto (ou trabalho por projetos, pedagogia de projeto ou ainda aprendizagem baseada em projetos) visa propiciar aos participantes uma aprendizagem significativa, gerar motivação e integrar disciplinas.

Outro método bastante conhecido na área é a Aprendizagem Baseada em Problemas, que propõe trabalhar com uma dada situação que necessita de solução, numa perspectiva procedimental envolvente permeada por atividades mão na massa que contrastam com a tradicional aula expositiva. Em inglês, esse método é conhecido como PBL (*Problem Based Learning* ou *Project Based Learning)*.

Design Thinking não é o mesmo que metodologia de projeto nem PBL. Além de ser originário de outra área (design), o processo de DT considera o imprevisível, ou seja, não se almeja, necessariamente, chegar a um formato único e previsível como resultado. Ao contrário, a abordagem do DT valoriza elementos novos que surgirem e considera erros e equívocos como fundamentais, de modo que as soluções encontradas possam ser constantemente aprimoradas. Porém, a intencionalidade da ação é fundamental; só assim se pode olhar criteriosamente para o que está sendo sugerido e escolher o que for de fato necessário.

Para desenvolver um plano de tecnologia educacional, a intencionalidade é uma premissa, assim como o foco nas pessoas que serão envolvidas, considerando sempre a integração das quatro dimensões ao longo de todo o processo.

Além de centrada nas pessoas, a abordagem do DT favorece o compartilhar do processo de planejamento e desenvolvimento de ações propostas. O DT evidencia uma mudança de paradigma, da escassez para a abundância, isto é, quanto mais se compartilha e colabora, mais se cria. Uma cultura de colaboração requer uma estratégia de todos para todos, contrária à de um para todos. Quanto mais pessoas estiverem reunidas para poder resolver um problema ou desafio, especialmente pessoas diretamente envolvidas no problema, melhor será o processo de uso do DT.

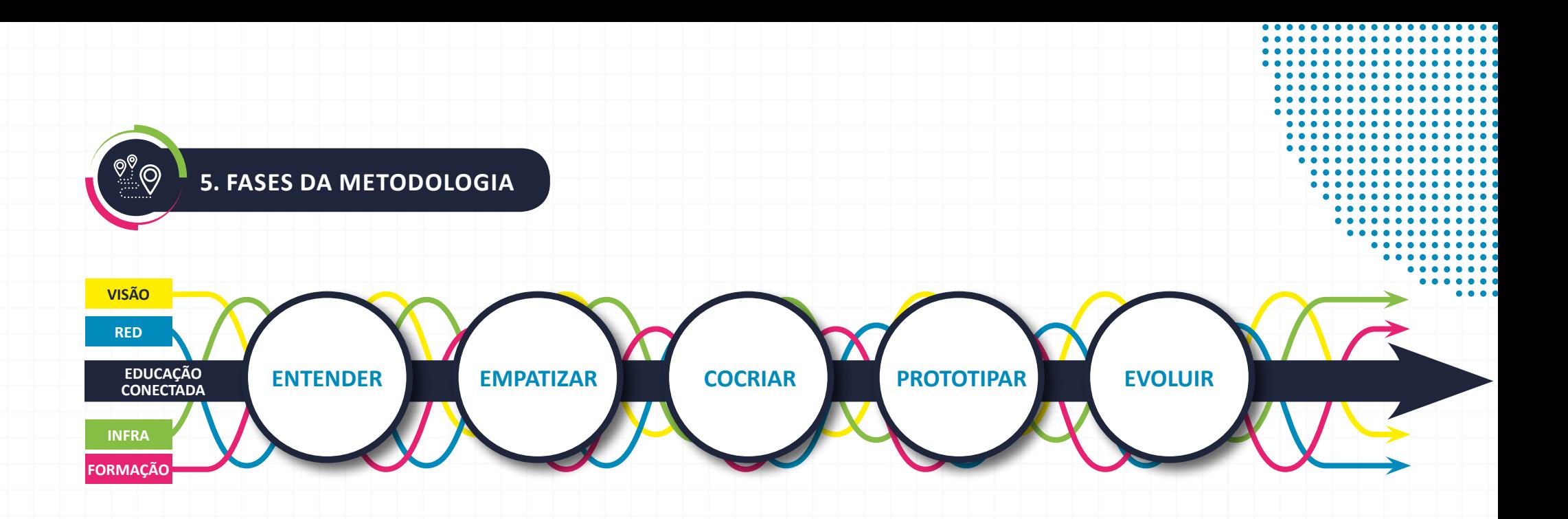

#### **» Combinados com o grupo**

Antes de iniciar o processo de uso da metodologia com o grupo, o(a) gestor(a) pode estabelecer alguns combinados visando gerar mais fluidez e efetividade, além de garantir o cumprimento da agenda do encontro e a troca entre os participantes. Confira o check-list abaixo:

- **↘** Proponha uma agenda e um calendário fixo para os encontros, de forma que os participantes se comprometam a estar presentes durante todo o horário acordado;
- **↘** Explique seu papel de facilitador, ou seja, que visa promover a troca e a colaboração entre todos, mas que também estará atento aos tempos estipulados;
- **↘** Combine com todos como serão os intervalos e se poderá haver uso ou não de telefone celular durante os encontros;
- **↘** Peça que todos usem crachás ou adesivos com o nome bem visível e que se apresentem rapidamente caso ainda não se conheçam.

## **5.1. ENTENDER**

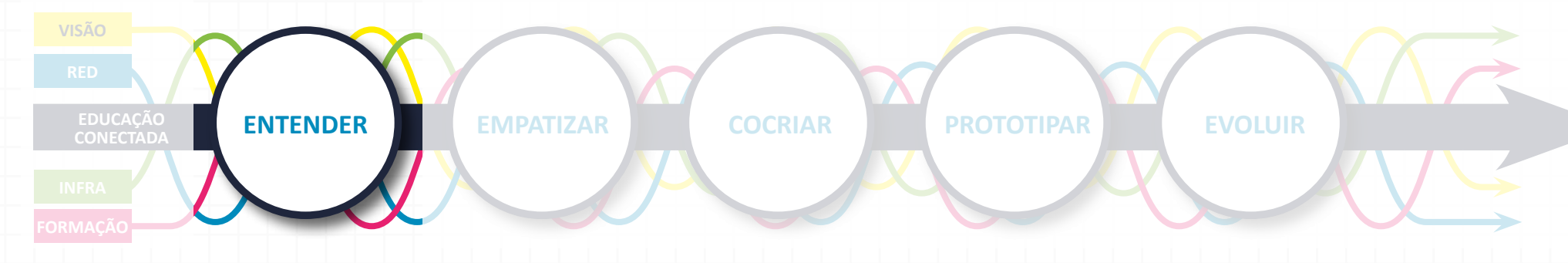

A primeira fase do **Design da Educação Conectada** envolve **Entender** o problema a ser solucionado, ou seja, elaborar a pergunta correta a ser feita. Para chegar a essa pergunta, é preciso considerar uma dada situação e as informações disponíveis sobre ela.

**DICA**

O Guia EduTec auxilia no diagnóstico sobre o nível de adoção da tecnologia na sua rede. Acesse: http://guiaedutec.com.br/gestor

Consideremos como exemplo a seguinte situação:

**Foram disponibilizados pela secretaria de Educação diversos recursos digitais para as escolas da rede, porém esses recursos não estão sendo utilizados.**

Isso é um problema? Ainda não. Isso ainda é um "mote" ou "situação" em que o problema será identificado. Para chegar à pergunta do problema, é preciso haver uma análise, um entendimento minucioso dessa situação. Para isso, vamos construir um **quadro de polaridades**, no qual identificamos quais os aspectos motivadores, os desejos, mas também pontuamos os entraves, os fatores dificultantes que fazem parte daquela situação.

## **» PASSO A PASSO**

### **MATERIAL UTILIZADO**

Analógico: canetas coloridas, papel branco grande (flipchart) ou cartolina, post-its, fita-crepe.

Digital: Confira na tabela de RED, em anexo neste documento e https://ciebdec.page.link/tabelaRED, as indicações para ferramentas de produção colaborativa e post-it virtual

Duração: 1 ou 2 encontros de no mínimo 3h cada

#### **• Organizar o grupo**

Reúna um grupo de pessoas representativo com interesse e envolvimento direto nesse contexto (gestores(as) técnicos(as) da secretaria, professores(as) de escolas da rede, colaboradores(as), desenvolvedores(as) de recursos digitais, dentre outros). Se o grupo for numeroso, faça uma divisão em subgrupos, com um número de pessoas equivalente em cada subgrupo.

#### **• Painel de polaridades**

Peça ao grupo (e aos respectivos subgrupos, caso houver) que usem uma folha grande de papel ou cartolina. Ou ainda, se preferirem, utilizem um programa on-line colaborativo para montar o quadro abaixo:

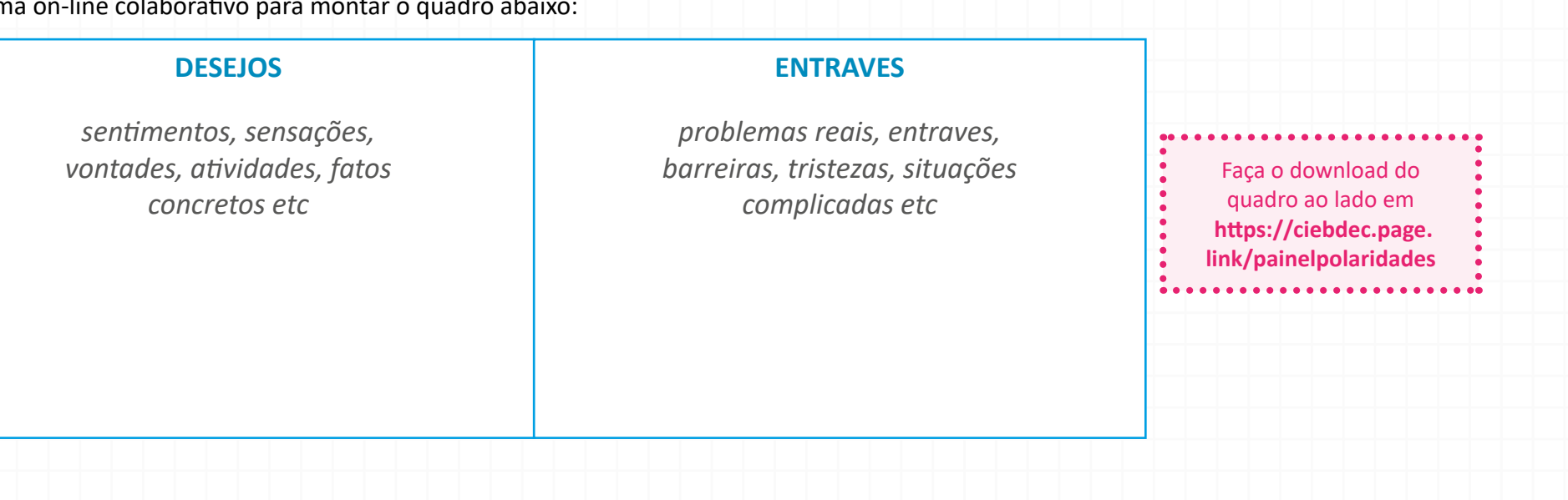

Primeiramente, peça a cada pessoa no grupo (ou nos grupos) para, individualmente, escrever palavras-chave que sintetizem os desejos envolvidos no "uso de recursos digitais em sala de aula", considerando o exemplo dado aqui. Desejos podem ser expressados por: sensações, fatos concretos, frases curtas, atividades, atitudes, valores etc.

Determine um tempo para isso, e todos devem colocar o maior número de palavras que conseguir. Em seguida, peça que agrupem as coincidências ou semelhanças para formar núcleos de desejos partilhados (frequentes), usando palavras-chaves (#hashtags) que identifiquem os diferentes conjuntos de desejos agrupados.

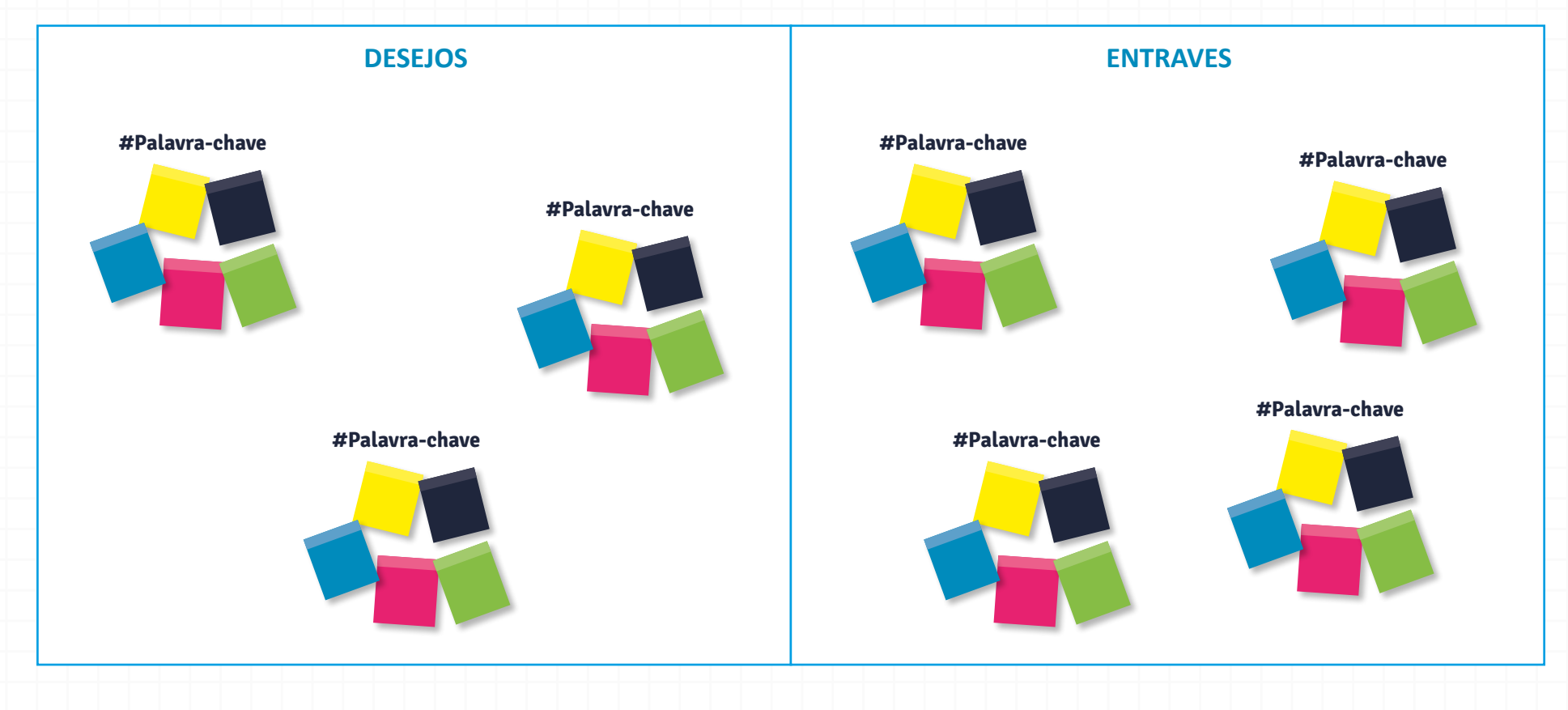

Feito isso, peça ao grupo que façam o mesmo em relação aos entraves, inserindo palavras-chave que representem o que eles já conhecem sobre as dificuldades de uso de recursos digitais em sala de aula. Determine um tempo para isso. Depois, peça que também agrupem as semelhanças.

#### **• Elaboração do problema**

Para redigir a pergunta do problema a ser resolvido, o grupo vai considerar os desejos e os entraves elencados no painel de polaridades, de forma que possa expressar nessa pergunta qual a intenção, o desejo a ser alcançado, apesar dos entraves pontuados. A pergunta-problema pode começar com "Como podemos…" para evidenciar que é um problema a ser solucionado coletivamente. Vejamos alguns exemplos:

**Como podemos motivar os docentes a utilizar recursos digitais em sala de aula, considerando que estão acostumados a usar somente livros didáticos? Como podemos desenvolver nos docentes competências e habilidades no uso pedagógico de recursos educacionais digitais, considerando a limitação de horas de formação continuada?** 

**Como podemos incentivar o interesse dos docentes no uso de recursos digitais em sala de aula, apesar das queixas em relação a infraestrutura?**

Observe que as perguntas são muito semelhantes, ao mesmo tempo em que trazem enfoques diferentes e podem levar a estratégias distintas de resolução.

É bom lembrar que alguns desafios podem ser evidentes, aqueles em que as pessoas do grupo já reconhecem e gostariam de pensar em soluções possíveis. Outros desafios demoram mais para serem identificados, pois são mais complexos e há muitas questões em jogo. Algumas vezes, é preciso orientar o grupo a redigir vários desafios e só depois escolher um para solucionar naquele momento — aqui é importante a sensibilidade e o bom senso do(a) gestor(a) na orientação do grupo para que decidam por um problema que não seja tão complexo a ponto de ser insolúvel ou tão banal que não motive o grupo a se dedicar à resolução. Se o problema elaborado se mostrar complexo, sugira que separem em dois ou três aspectos para que possam escolher o que consideram mais urgente.

Caso a opção seja por elencar diversos desafios, é possível organizá-los em um diagrama de prioridades que poderá ser consultado em um segundo momento:

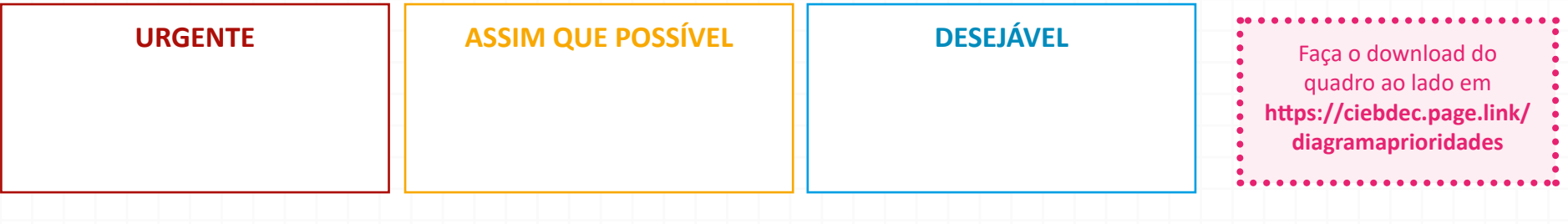

**5.2. EMPATIZAR**

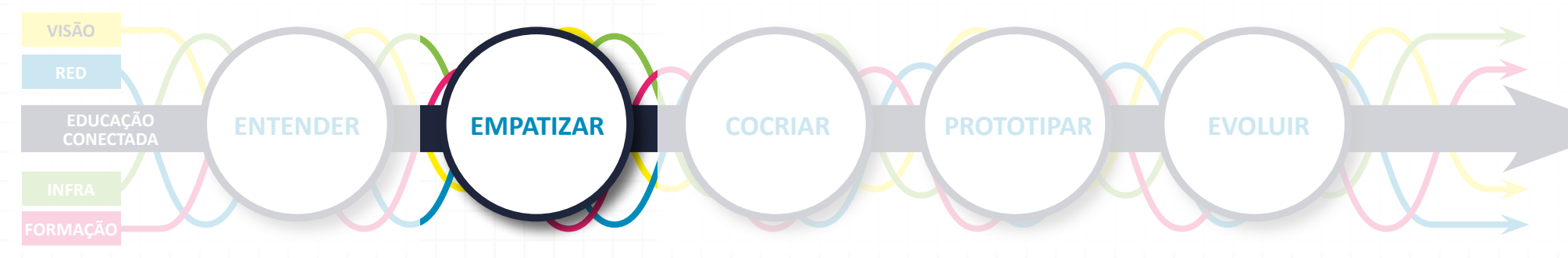

Com o problema identificado, tem início a fase **Empatizar**, que pressupõe se aproximar da visão de mundo das pessoas que serão mobilizadas na solução do problema, conhecendo suas necessidades, expectativas e comportamentos. Essa fase envolve, necessariamente, os seguintes aspectos:

- **•** conhecer o perfil e as características das pessoas relacionadas ao problema;
- **•** questionar opiniões para evitar julgamentos e conclusões precipitadas;
- **•** abrir espaço para novos olhares e percepções;
- **•** gerar empatia.

Como ferramenta, sugerimos a construção de personas a partir de um roteiro de análise reflexiva. Como percebo as necessidades da persona? Como me conecto ao que a persona sente? Para construir personas, é fundamental não apenas entrevistar, mas principalmente observar e vivenciar a rotina de pessoas que representam a persona.

## **» PASSO A PASSO**

## **MATERIAL UTILIZADO**

Analógico: blocos de anotações, canetinhas, gravadores de som, celular ou câmeras de fotografia e vídeo (se disponível), folhas brancas grandes ou cartolina, post-its.

Digital: Confira na tabela de RED, em anexo neste documento e https://ciebdec.page.link/tabelaRED, as indicações de apresentações e formulários on-line.

Duração: 1, 2 ou 3 encontros de no mínimo 2h cada, além do tempo destinado à atividade remota de observação.

#### **• Entrevista/observação**

Defina as ações prioritárias nesta etapa. Alguns exemplos: visitar escolas, convidar representantes da comunidade escolar para uma roda de conversa, entrevistar docentes, coordenadores(as) e alunos(as) para saber como sentem o problema. Oriente para que façam anotações descritivas, sem julgamento, apenas que observem, escutem e registrem. O objetivo desse momento é compreender a causa principal da situação escolhida, entrevistar pessoas afetadas pelo problema e exercitar a atitude empática em relação às pessoas.

#### **• Pesquisa e estudo sobre o problema**

Levantar informações, dados, estudos, experiências concretas em publicações, textos, internet, relatórios, estudos, relatos etc. Visitar associações, conselhos do território que possam ter experiências em relação a problemas semelhantes para compartilhar. Realizar pesquisas on-line, a partir de formulários.

#### **• Criação de personas**

Após o período de observação e estudo, convide o grupo para criar personas representativas do universo de pessoas envolvidas com o problema que eles observaram/entrevistaram: pais, coordenadores(as), gestores(as), famílias. Criar personas favorece uma melhor compreensão do problema e pode gerar insights para soluções. Peça que eles coloquem em post-its coloridos palavras, sensações, frases curtas que coletaram durante a pesquisa/observação, conforme a figura abaixo:

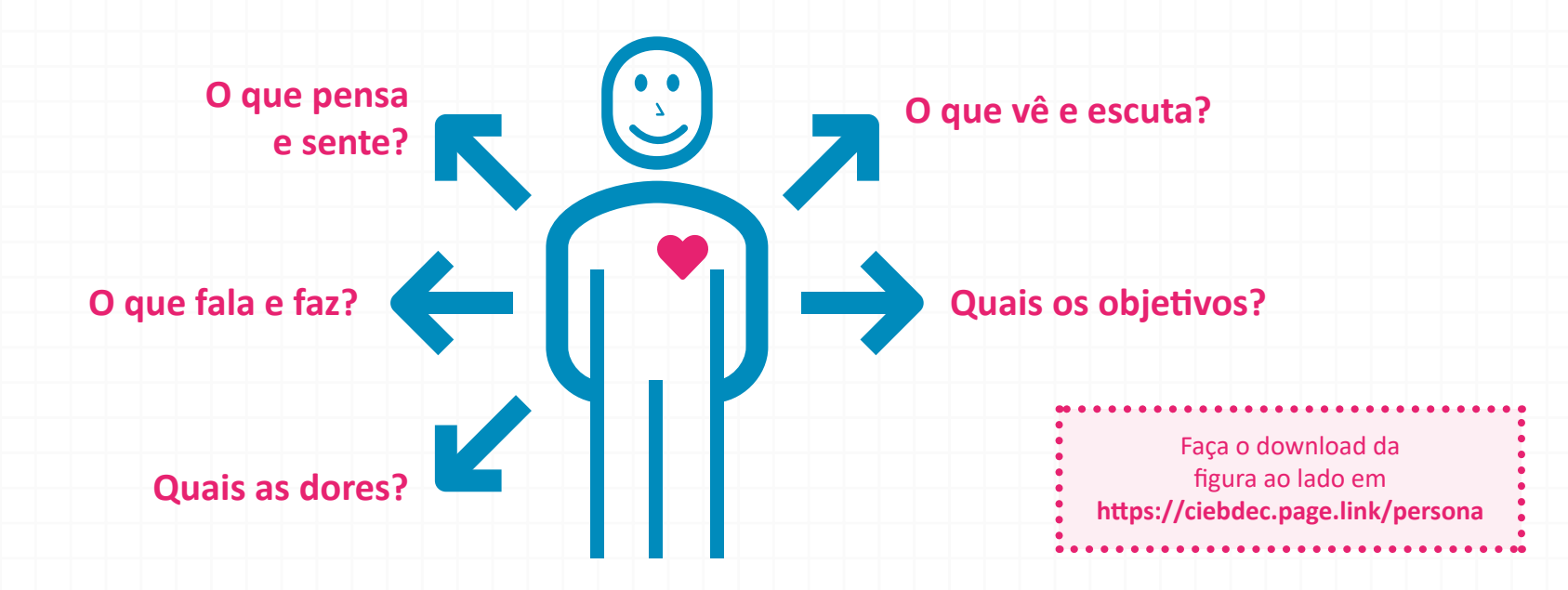

Personas geralmente representam pessoas diversas envolvidas no problema e nas possíveis soluções para o problema. Por isso, é importante ter uma perspectiva assertiva em relação ao conhecimento dessas pessoas sobre aspectos fundamentais a serem observados no contexto da rede. Uma vez construída/as, a/as persona/s, o grupo vai interpretar as informações obtidas, relacionando com o problema a ser solucionado. Oriente o grupo a analisar as informações obtidas a partir dos aspectos a seguir, sinalizando com post-its ou adesivos coloridos, o que consideram a maior incidência para busca de solução. Sugira que respondam a pergunta: como o nosso problema envolve os seguintes aspectos?

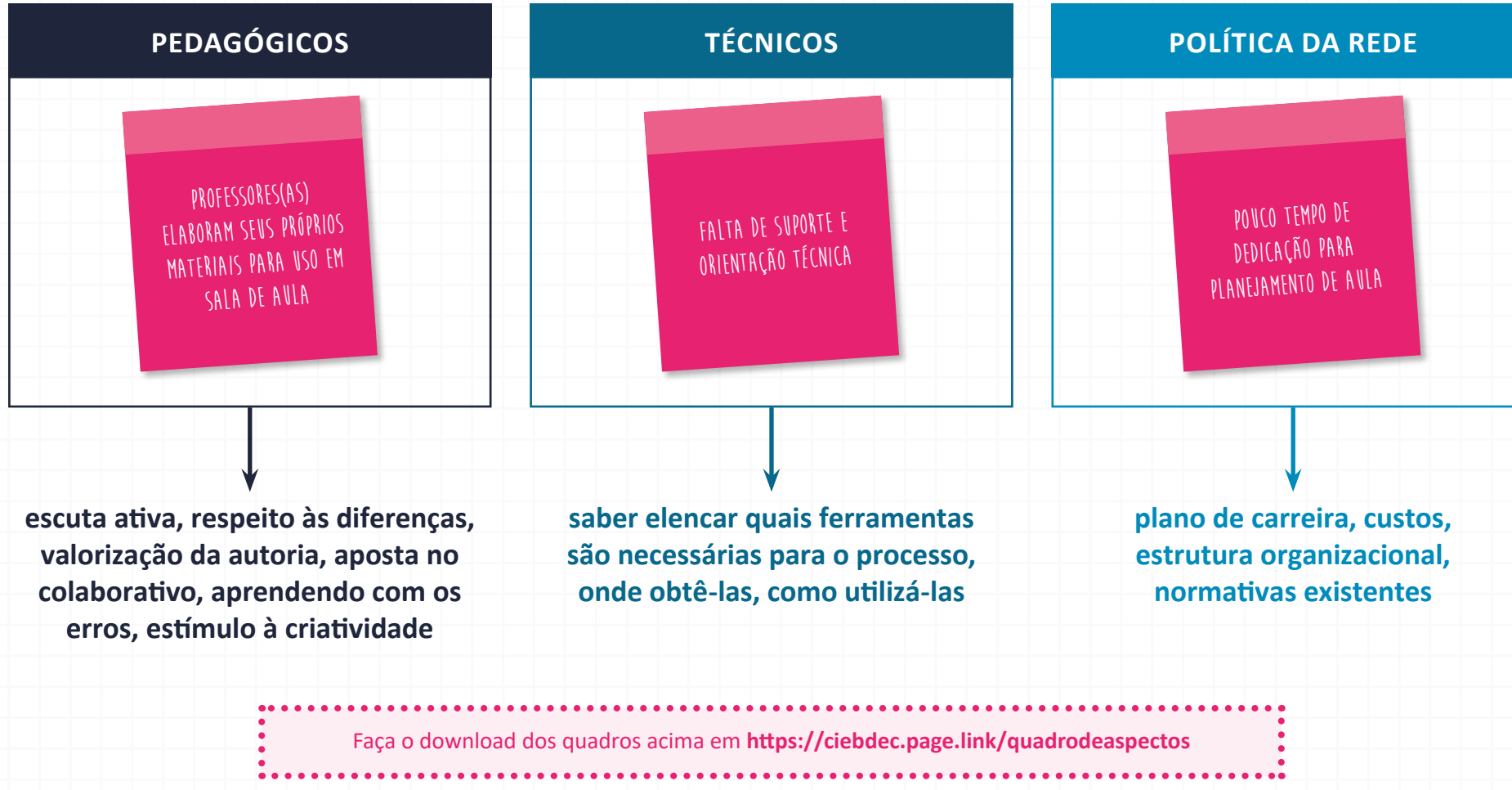

Agora, na próxima fase, as análises e interpretações feitas com os dados da/as persona/s serão utilizadas para a busca de soluções para o problema.

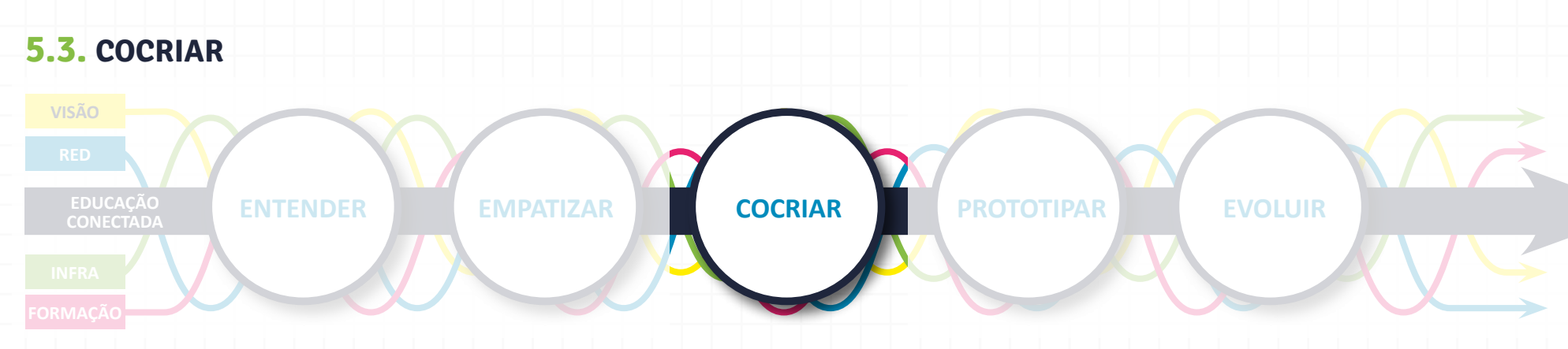

Na fase **Cocriar**, todos terão a oportunidade de falar e expor suas ideias para solucionar o problema, considerando as características das personas envolvidas que foram levantadas na fase **Empatizar**.

Você, gestor(a), pode conduzir uma sessão de brainstorming (chuva de ideias). Para isso, procure manter o ambiente agradável de forma que cada participante no grupo possa sentir-se confortável ao comunicar suas ideias.

## **» PASSO A PASSO**

## **MATERIAL UTILIZADO**

Analógico: Canetas, sulfites para anotações, painéis utilizados nas fases anteriores, cartolina.

Digital: Confira na tabela de RED, em anexo neste documento e https://ciebdec.page.link/tabelaRED, as indicações de apresentações, mapas mentais, infográficos, post-it virtual, nuvem de palavras, entre outros.

Duração: 1 ou 2 encontros de no mínimo 3h cada.

#### **• Ideação silenciosa**

Proponha uma ideação silenciosa individual (cada um no grupo pensa sozinho em algumas possíveis ideias para o problema e anota em um papel ou em post-it). Esse momento é bastante importante no processo marcado por muita interação e colaboração. Antes de começarem a cocriar, cada participante deve refletir e ter suas próprias ideias para poder compartilhar com o grupo e, assim, construir uma ideia coletiva. Isso evita que perfis mais extrovertidos e eloquentes se sobressaiam em detrimento dos mais tímidos.

#### **• Rodada de ideias**

Faça uma rodada em que cada um conte as ideias que tiveram, enquanto o grupo vai ponderando sobre os prós e contras. Um dos participantes pode ir anotando numa cartolina cada ideia em uma linha diferente.

#### **REGRAS DA RODADA**

Estas sete regras farão com que seu brainstorming seja focado, eficaz e divertido. Apresente-as no começo de cada sessão, mesmo que sirvam apenas como lembrete para os participantes com mais experiência.

**Evite o julgamento.** Não há más ideias nesta altura. Haverá bastante tempo para selecioná-las depois.

**Encoraje as ideias ousadas.** Mesmo que algo não pareça realista, pode estimular uma ideia em outra pessoa.

**Construa em cima das ideias dos outros.** Acrescente às ideias utilizando "e". Evite o uso da expressão "mas".

**Foque o tópico.** Para aproveitar melhor a sessão, mantenha em mente a questão de "brainstorming"?

**Uma conversa de cada vez.** Todas as ideias precisam ser ouvidas para que se possa construir em cima delas.

**Seja visual.** Desenhe suas ideias, em vez de só escrevê-las. Bonecos palito e esboços simples podem dizer mais do que muitas palavras.

**Quantidade é melhor que qualidade.** Defina um objetivo exorbitante – e o ultrapasse. A melhor forma de encontrar uma boa ideia é ter várias ideias. **Erros são bem-vindos.** Aceite erros e falhas – pense no exagero como parte do processo. Não desestimule seu colega de grupo que apontou uma ideia equivocada.

**IMPORTANTE:** num brainstorming não existe ideia ruim, feia, sem graça, boba, errada... Todas as ideias são válidas. As únicas coisas proibidas são: menosprezar, julgar e criticar as ideias dos outros.

Em uma segunda rodada, cada pessoa pode apontar quais das ideias ou aspectos das ideias dos colegas mais apreciou ou achou que podem ser combinadas. Aproveite para ressaltar que não é preciso cada um defender ou justificar a sua ideia, mas sim tentar compor uma solução a partir das ideias que todos trouxeram e analisaram. O exercício sempre é colaborar, fazer junto, cocriar.

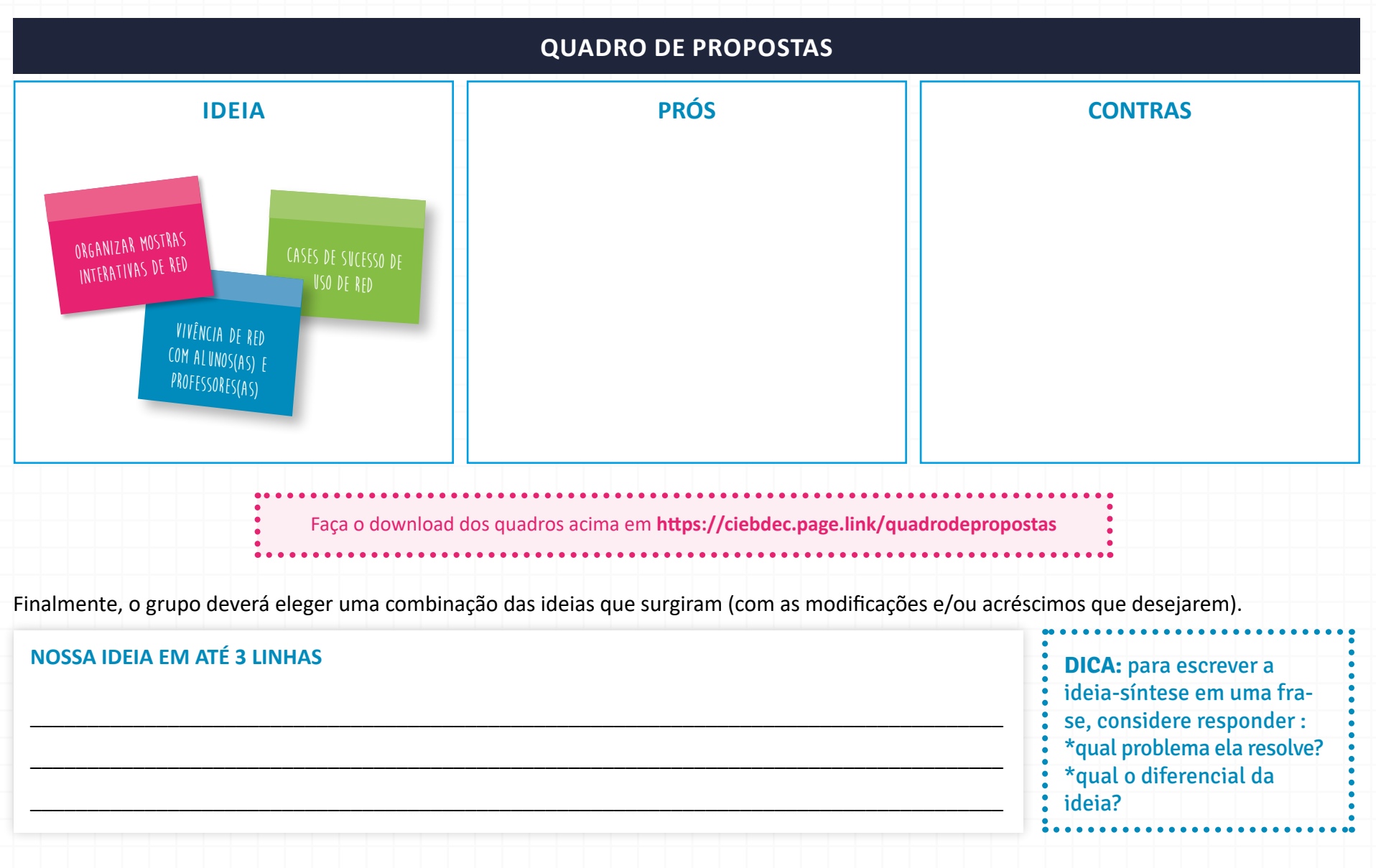

#### **• Feedback**

Convide pessoas de fora do grupo para darem um feedback para a ideia de solução apresentada. Quase sempre, um olhar externo traz aspectos ainda não explorados e favorece o entendimento de todos que a solução deverá ser constantemente aprimorada. Veja o painel abaixo para orientar o momento de feedback.

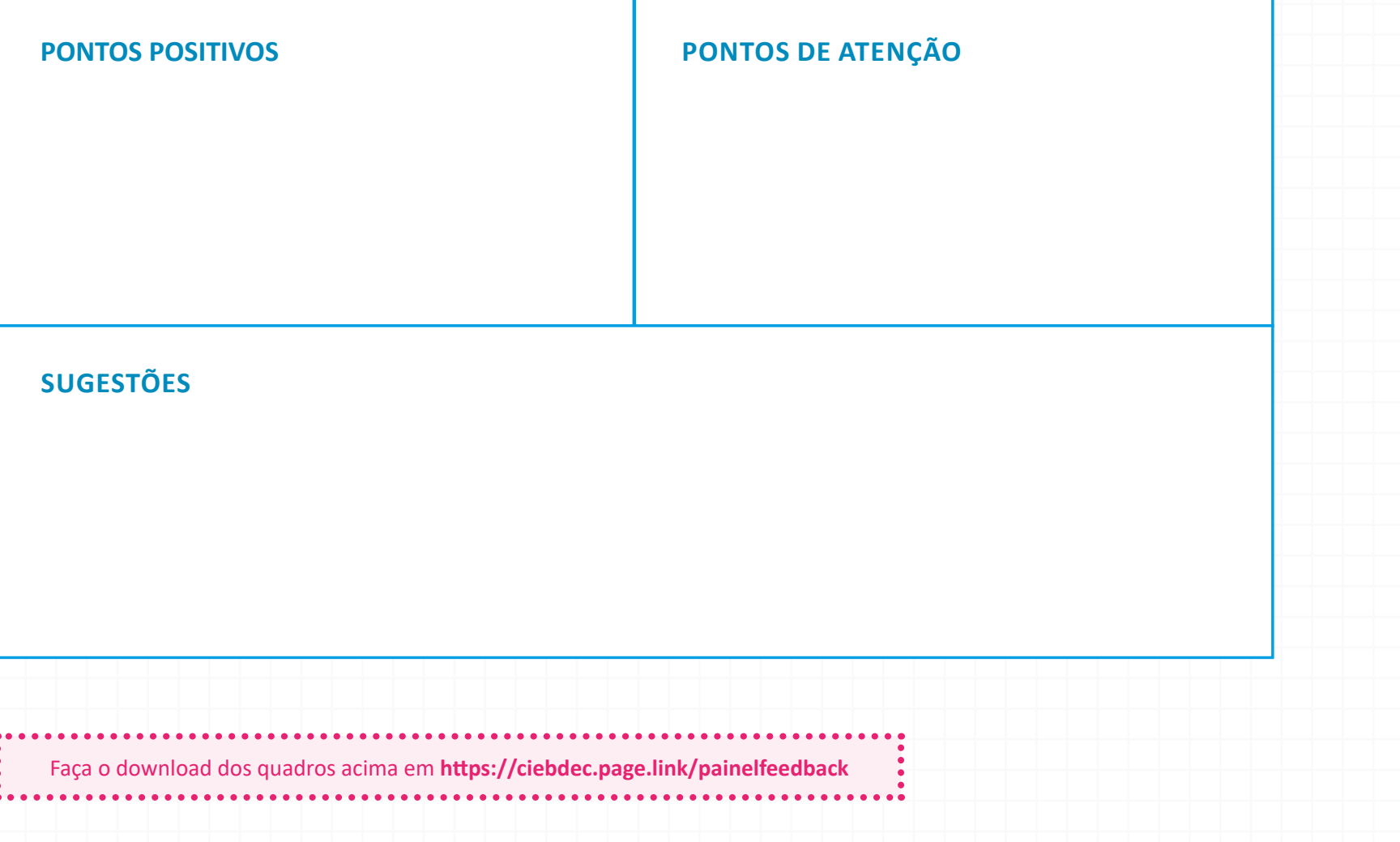

## **5.4. PROTOTIPAR**

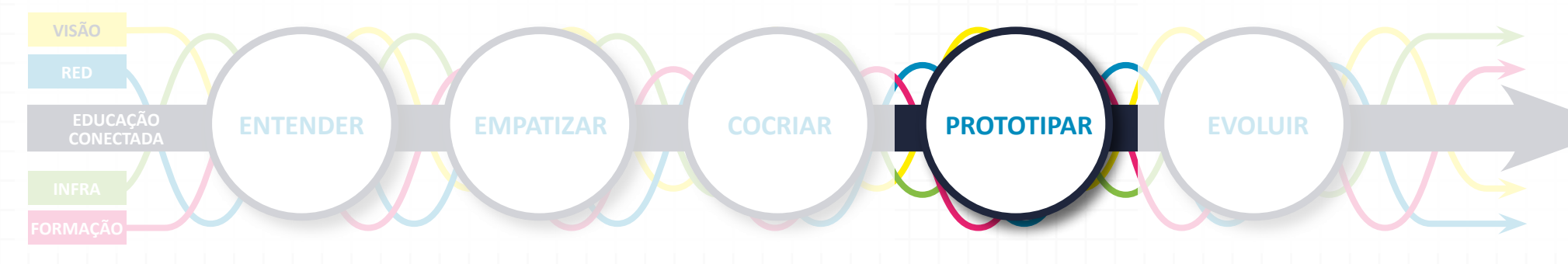

**Prototipar** é dar vida às ideias. Construir protótipos significa tornar as ideias tangíveis.

A primeira decisão a se fazer é o grupo escolher o formato para representar a ideia: uma maquete, vídeo, infográfico, HQ. Para decidir, o grupo deve considerar: os recursos disponíveis e os talentos existentes nas pessoas que melhor contribuem para o trabalho.

Usar recursos digitais para produzir protótipos pode ser uma experiência enriquecedora, não apenas para aprender novas possibilidades, mas também para compreender melhor as necessidades dos docentes nesse ponto.

#### **MATERIAL UTILIZADO**

Analógico: variado, de acordo com o modo de representação escolhido pela equipe. Vale separar brinquedos, blocos de montar, fantasias, sucata, canetinhas, papéis, cartolinas etc.

Digital: Confira na tabela de RED, em anexo neste documento e https://ciebdec.page.link/tabelaRED, aplicativos organizados por diversos tipos de linguagem.

Duração: 1 ou 2 encontros de no mínimo 3h cada.

## **ALGUMAS POSSIBILIDADES DE PROTÓTIPO**

#### **Dramatização/Storytelling**

Encenar a experiência da ideia. Representar as pessoas que vão interagir com a ideia. Essa forma de prototipar é sempre muito divertida e lúdica. Mostra como as pessoas vão interagir com a ideia proposta com falas, percursos de interação e possíveis reações que as pessoas poderão ter. Roteiro para contar a história que represente o problema e o desenvolvimento da resolução. Podem usar adereços, fantasias etc.

#### **História em quadrinhos/Storyboard**

É uma forma de visualizar a experiência completa da sua ideia ao longo do tempo ou ao longo da trajetória de uso das pessoas num espaço de tempo. Deixe que os participantes usem e abusem da criatividade! Existem diversos recursos digitais para criar HQ.

#### **Infográfico**

Expressão de uma ideia em desenho, esquema ou esboço gráfico para facilitar a visualização da ideia na prática. Algumas vezes acompanha símbolos, flechas indicativas, traços, tabelas. Sugira que abusem das cores, números e ícones variados! Existem vários recursos digitais para criar infográficos também.

#### **Maquetes**

Uma maquete representa de forma tridimensional a ideia. O grupo pode usar materiais reciclados diversos, objetos, bonecos, brinquedos variados, peças de montar etc. E ainda associar desenhos e colagens.

## **5.5. EVOLUIR**

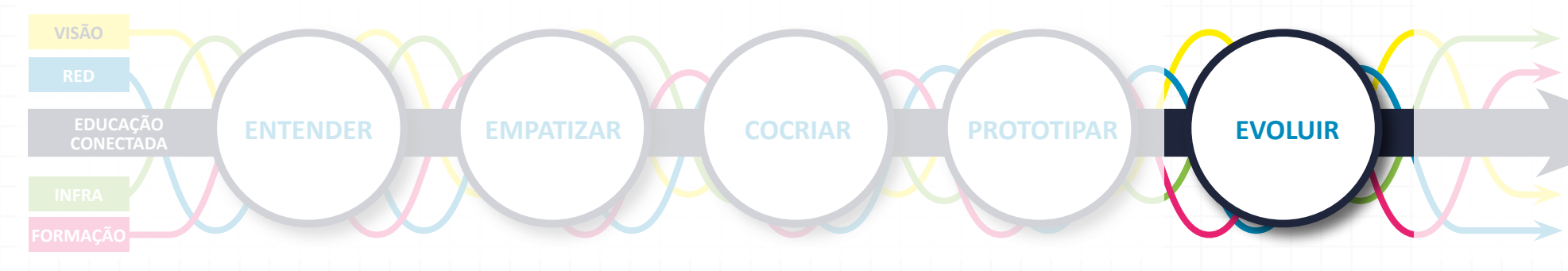

Uma vez confeccionado o protótipo, a fase seguinte consiste em **Evoluir**, ou seja, fazer o planejamento e a definição do cronograma para implementar e acompanhar a solução por meio de uma ação de experimentação piloto. Evolução aqui é entendida como uma fase de constante aprimoramento, na qual a solução criada pode ser refinada ao mesmo tempo em que é colocada em prática. Seguem algumas perguntas importantes para considerar:

**Como a ação será realizada? Quais serão as atividades necessárias?** 

**O que é preciso para que essas atividades aconteçam? São necessários alguns recursos especíFIcos?** 

**O grupo precisa de alguma autorização? De quem? (para sair da escola ou para interferir em um espaço público)** 

**Qual será o cronograma de ação? (Como organizar as ações no tempo?)** 

**Quem será responsável por cada uma das atividades? (Divisão de tarefas)** 

**Como vamos avaliar se a ideia deu certo ou precisa ser reFinada?**

Se o(a) gestor(a) quiser apresentar para o grupo uma ferramenta bastante utilizada nos planejamentos de *Design Thinking*, pode usar o Canvas, uma matriz visual dividida em 9 áreas que permitem uma visualização clara de todo o processo que envolve a execução do projeto.

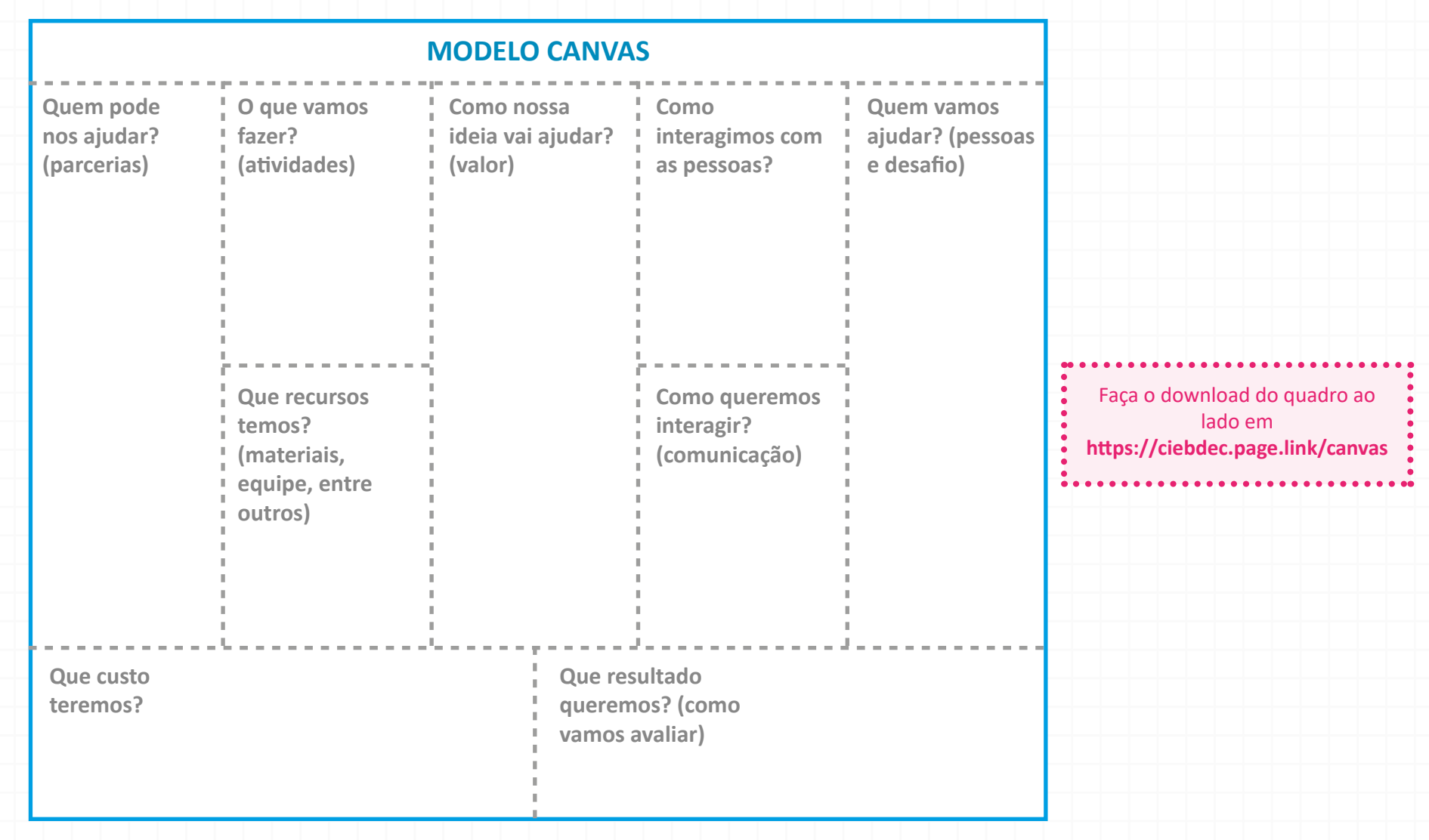

Para o acompanhamento, o grupo pode utilizar o painel abaixo que sistematiza aprendizados e resultados obtidos em um prazo a ser estipulado.

Procure elencar tudo o que você aprendeu ao participar da atividade com a metodologia Design da Educação Conectada; relembre as fases, as trocas, as conversas. Da mesma forma, escreva o que você considera como resultados obtidos e quais as adequações você já pode prever que serão necessárias. Ao lado de cada item tem um termômetro para você mostrar suas emoções e sensações em relação ao item. Por exemplo, os aprendizados que você listou, representam para você, pessoalmente: muito, pouco ou moderado?

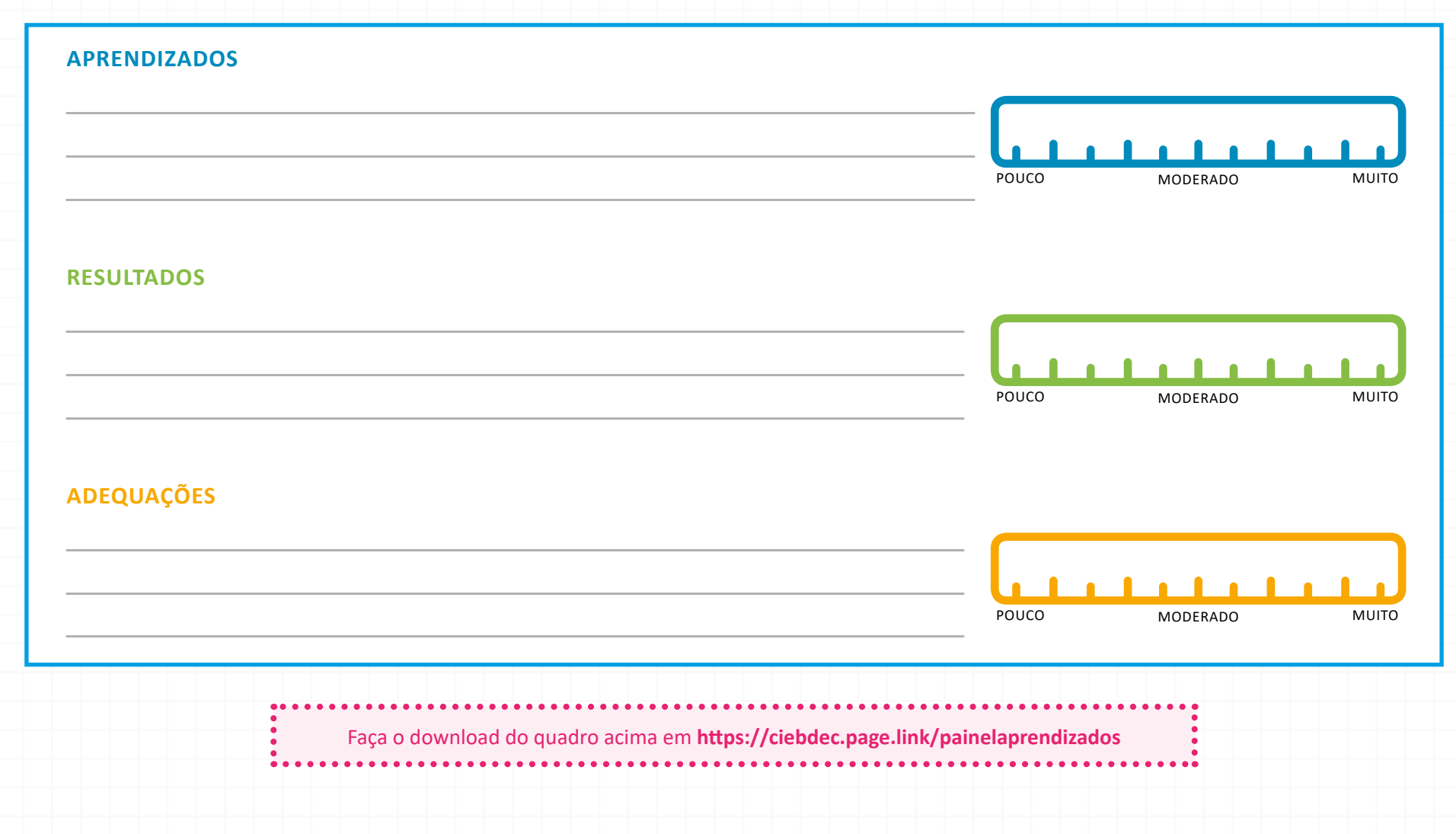

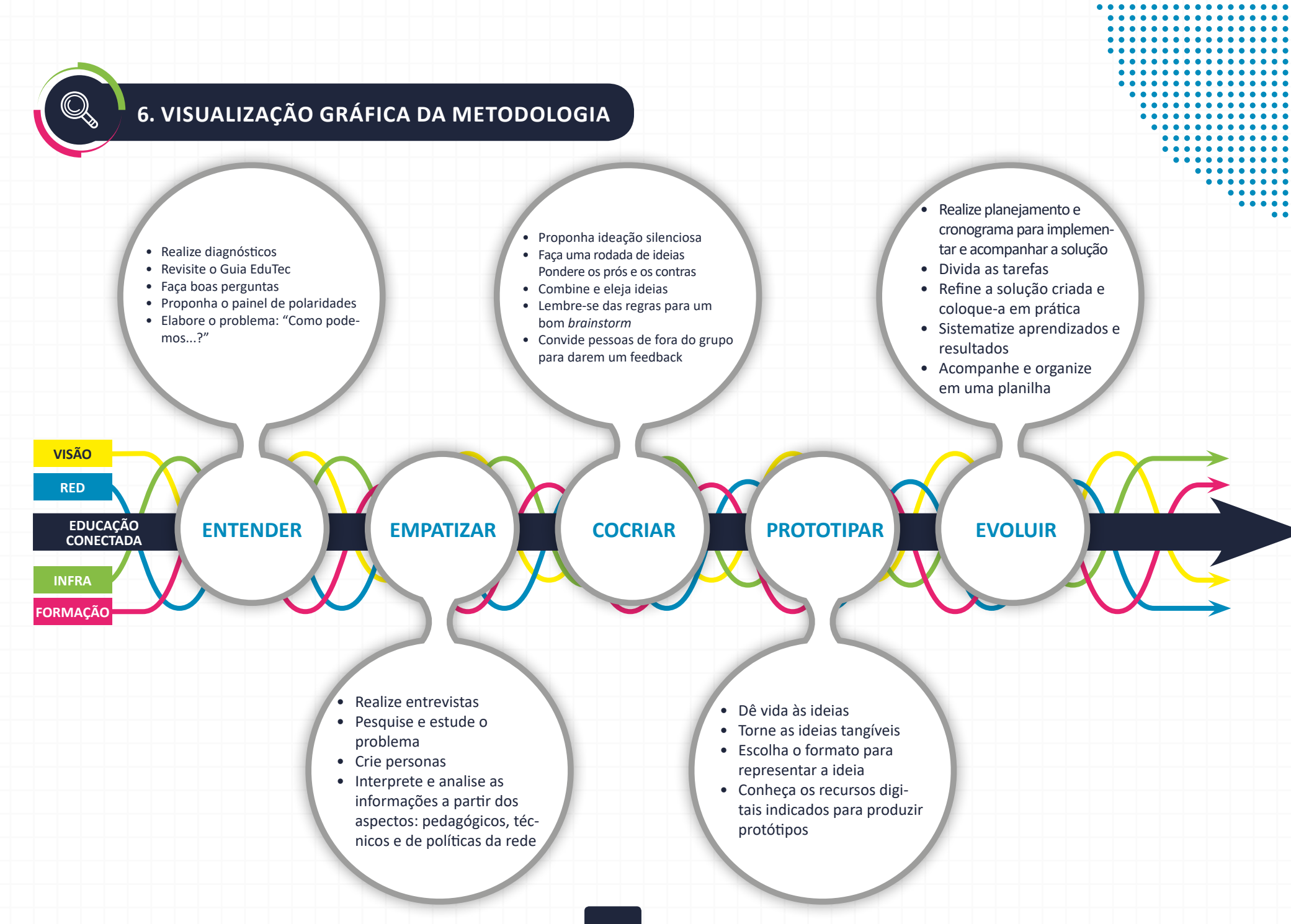

**30**

*"Escrevo porque à medida que escrevo vou me entendendo e entendendo o que quero dizer, entendendo o que posso fazer. Escrevo porque sinto necessidade de aprofundar as coisas, de vê-las como realmente são..."*

#### Clarice Lispector

Registrar faz parte do ofício de educar. Todas as formações docentes reforçam a importância do registro para observação e reflexão de uma determinada prática educativa realizada. Não apenas fundamental para o constante aprimoramento das ações realizadas, mas também, como na frase de Clarice Lispector, para evidenciar sentimentos e emoções vivenciadas. A escrita é a forma mais recorrente de registro, porém, há outras possibilidades como *podcast*, vídeo ou apresentação.

O *Design Thinking* também valoriza o registro de cada uma das fases para que os educadores tenham mais consciência dos aprendizados da vivência, valorizem seu próprio desenvolvimento pessoal e profissional e, principalmente, compartilhem e disseminem para que outros educadores se sintam motivados e inspirados a se engajarem na experiência. Confira a sugestão de roteiro para registro.

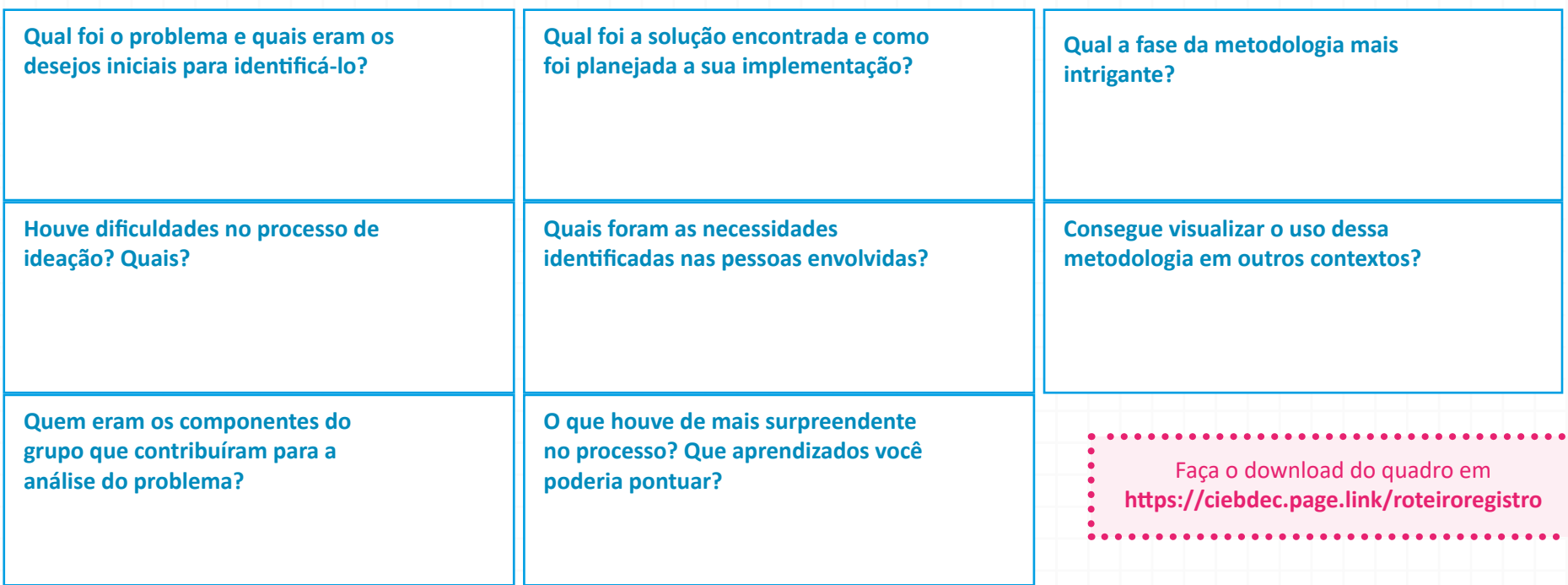

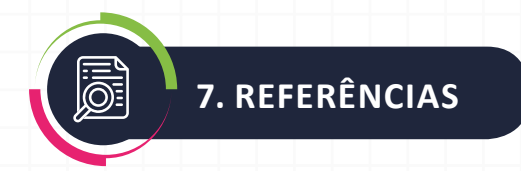

CANÁRIO, Rui. A Escola Tem Futuro? Das Promessas Às Incertezas. Atmed, 2006.

CASTELLAR, Sonia M. Vanzella. Metodologias Ativas: Resolução de Problemas. FTD, 2016. Disponível em <https://issuu.com/editoraftd/docs/metodologia\_f6a8a21cdc420a> Acesso em: dez. 2018.

ENAP. Design Thinking Aplicado ao Serviço Público. Disponível em <http://repositorio.enap.gov.br/bitstream/1/3138/1/Toolkit\_ DTSP\_ENAP.pdf> Acesso em: dez. 2018.

KENNISNET. Four in Balance Monitor 2007: ICT in Education in the Netherlands. Disponível em: <https://downloads.kennisnet.nl/ onderzoek/fourinbalancemonitor2007.pdf >. Acesso em: dez. 2018.

GONSALES, Priscila (Org.) Design Thinking para Educadores. Educadigital, 2014. Disponível em <www.dtparaeducadores.org.br> Acesso em: dez. 2018.

GONSALES, Priscila. Design Thinking e a Ritualização de Boas Práticas Educativas. Educadigital, 2018. Disponível em < www.gg.gg/ LivroNovoDTE > Acesso em: dez. 2018.

INSTITUTO ALANA. Criativos da Escola, 2015. Disponível em https://criativosdaescola.com.br/wp-content/uploads/2016/03/Material-de-Apoio\_Vers%C3%A3o-Site.pdf

INSTITUTO TELLUS. Aprender a Aprender, 2015. Disponível em: https://www.tellus.org.br/wp-content/uploads/2017/12/EBOOK- -APRENDER-A-APRENDER.pdf

MACHADO, Maria Aglaê de M. Políticas e práticas integradas de formação de gestores educacionais In: CONSELHO DOS SECRETÁRIOS ESTADUAIS DE EDUCAÇÃO. Gestão educacional: tendências e perspectivas. São Paulo : Cenpec, 1999. (Série Seminários Consed).

MORAN, José M. et al. Novas tecnologias e mediação pedagógica. São Paulo: Papirus, 2000.

UNESCO Representação Brasil. Gestão da educação pública com uso da tecnologia digital - características e tendências. 2018 Disponível em <http://unesdoc.unesco.org/images/0026/002662/266239POR.pdf> Acesso em: dez 2018.

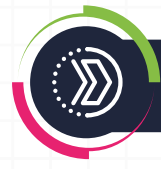

#### **8. ANEXO - TABELA DE RECUSOS EDUCACIONAIS DIGITAIS QUE PODEM SER USADOS NA METODOLOGIA DESIGN DA EDUCAÇÃO CONECTADA**

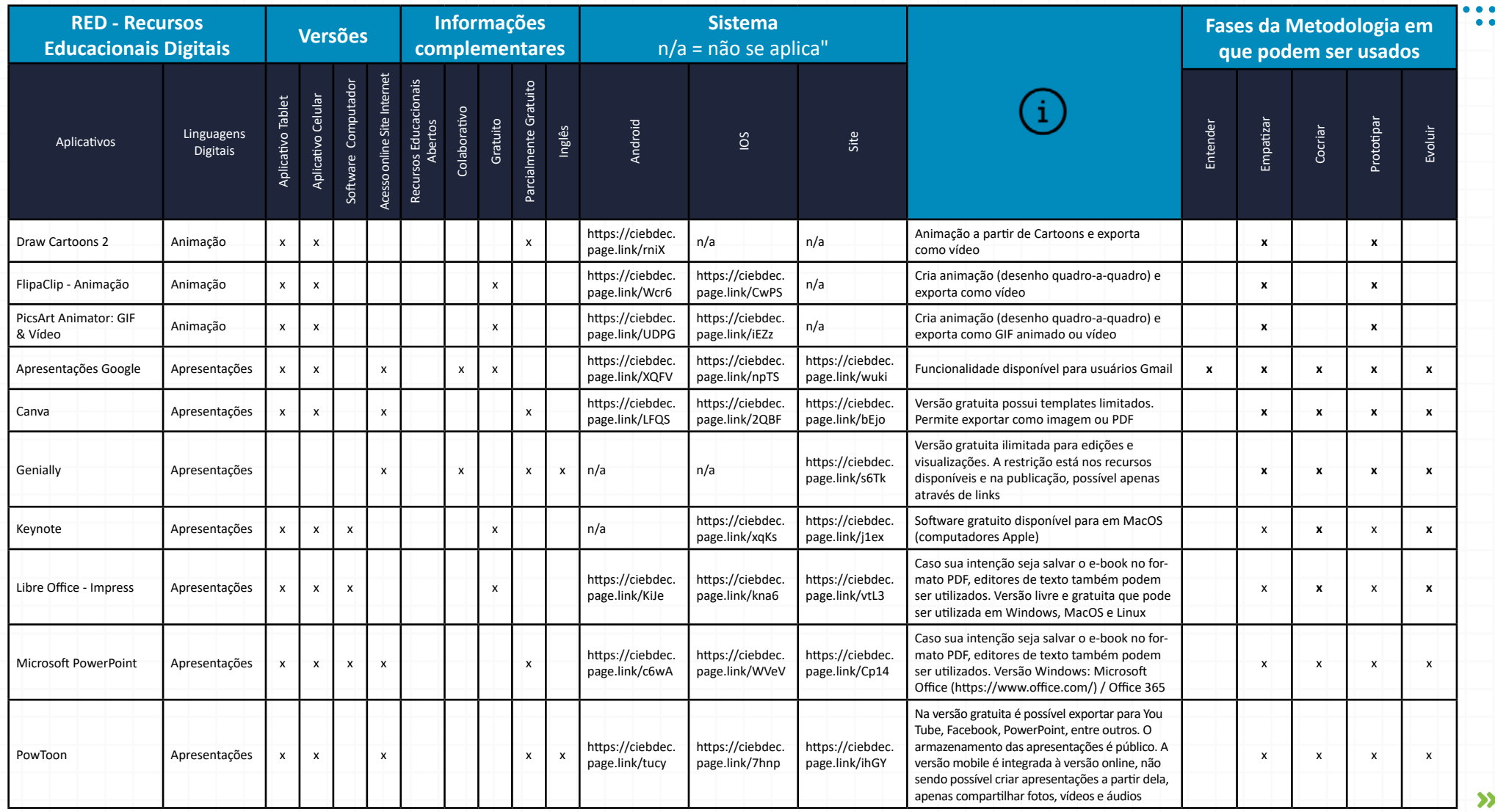

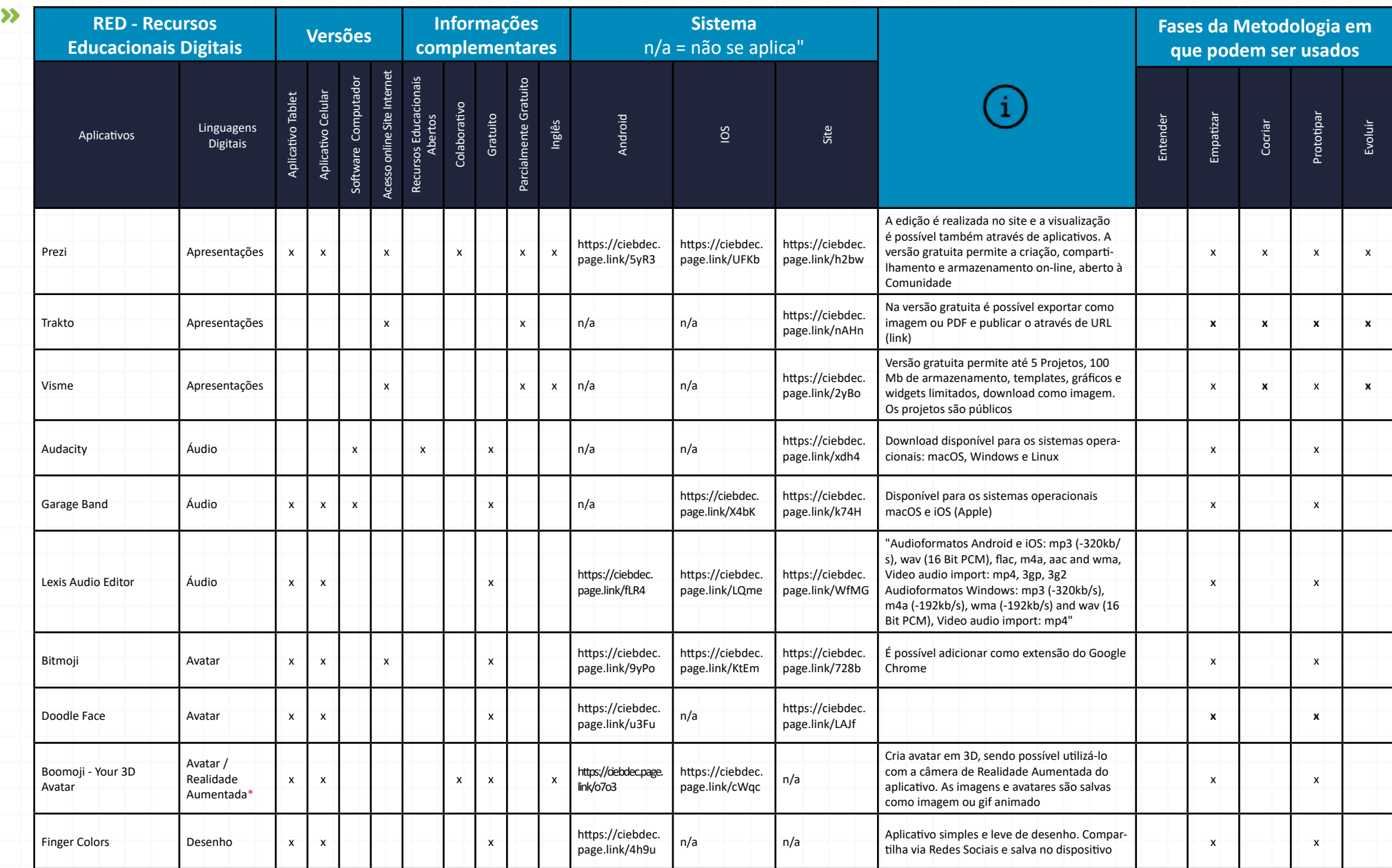

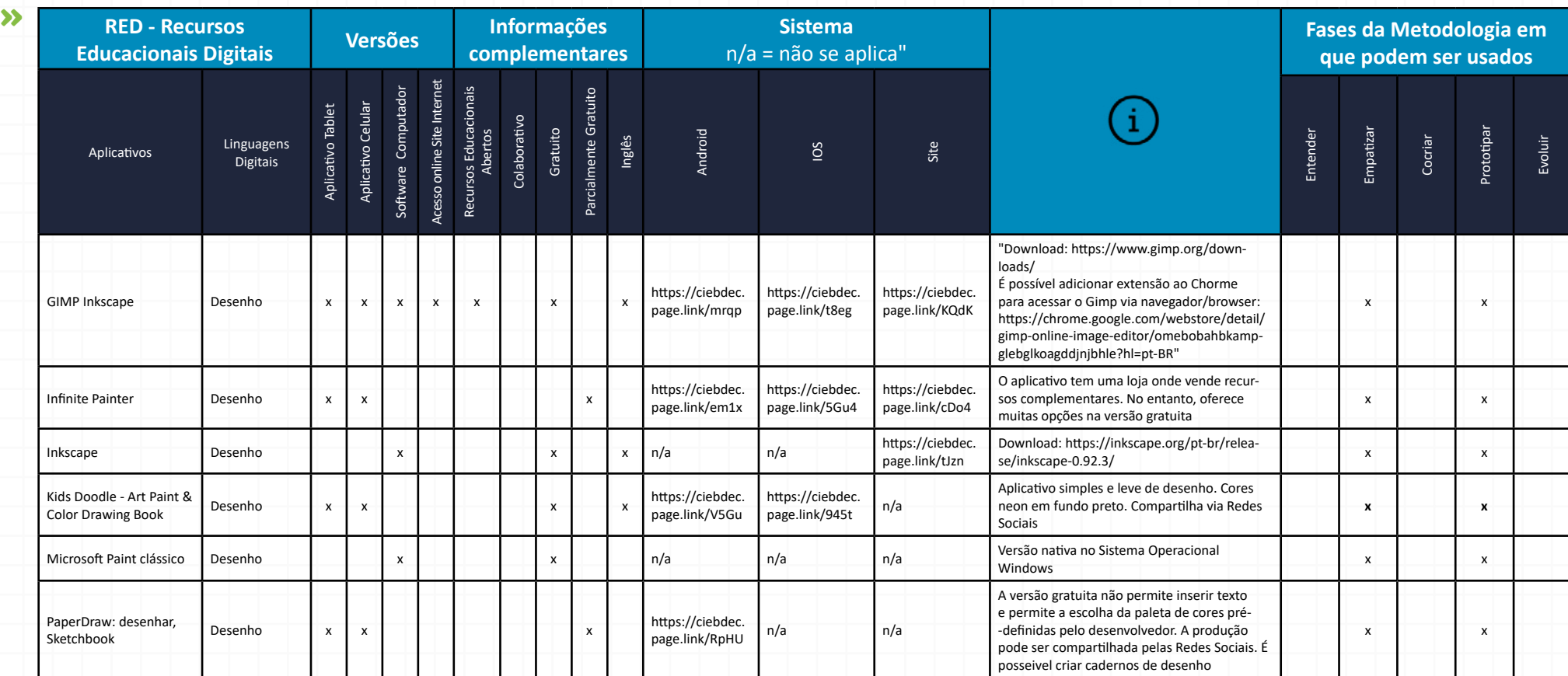

## **\*VOCÊ SABE A DIFERENÇA ENTE REALIDADE AUMENTADA E REALIDADE VIRTUAL?**

A **REALIDADE AUMENTADA** oferece elementos para serem sobrepostos ao mundo real. A **REALIDADE VIRTUAL** cria ambientes virtuais totalmente gerados e controlados digitalmente.

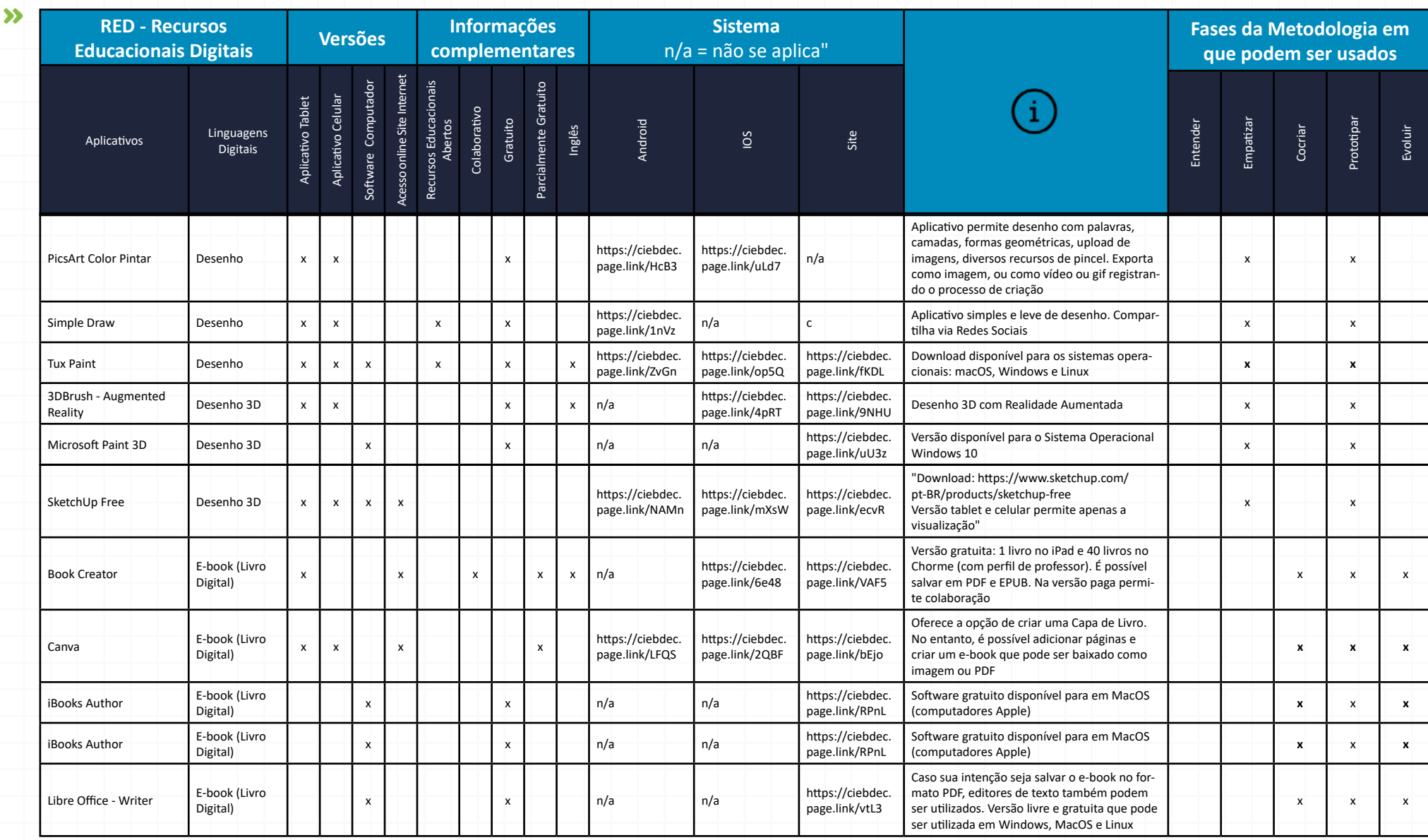

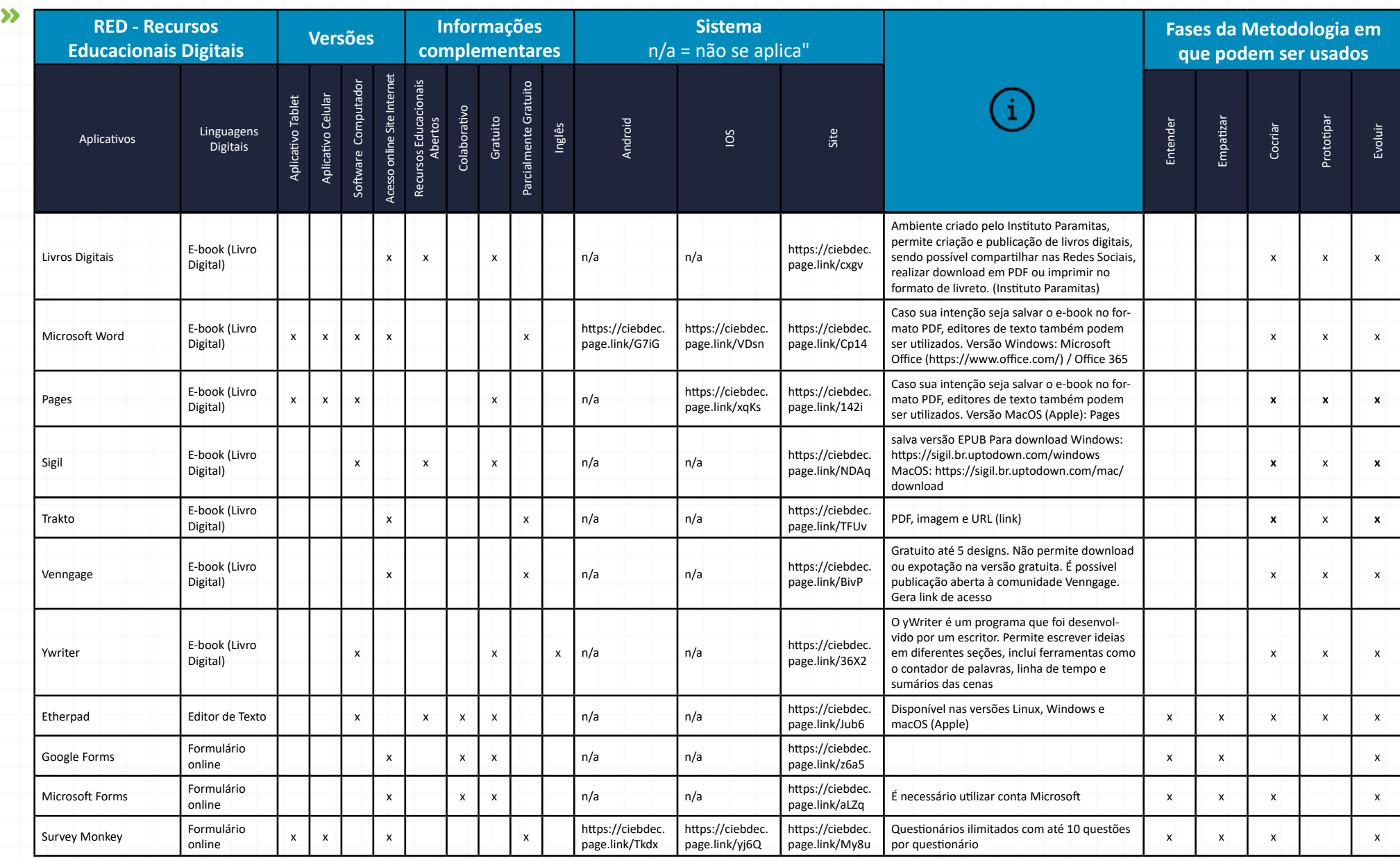

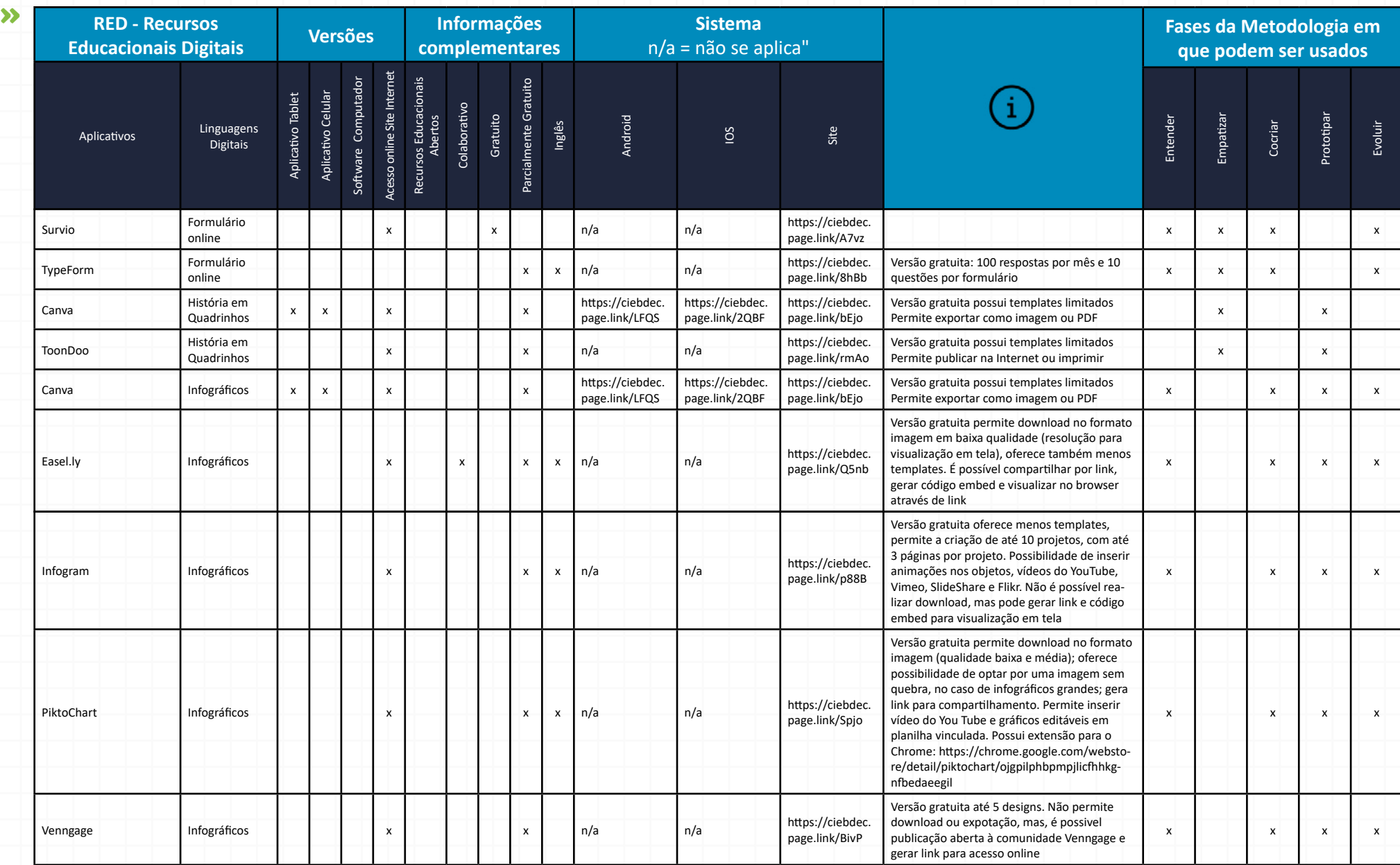

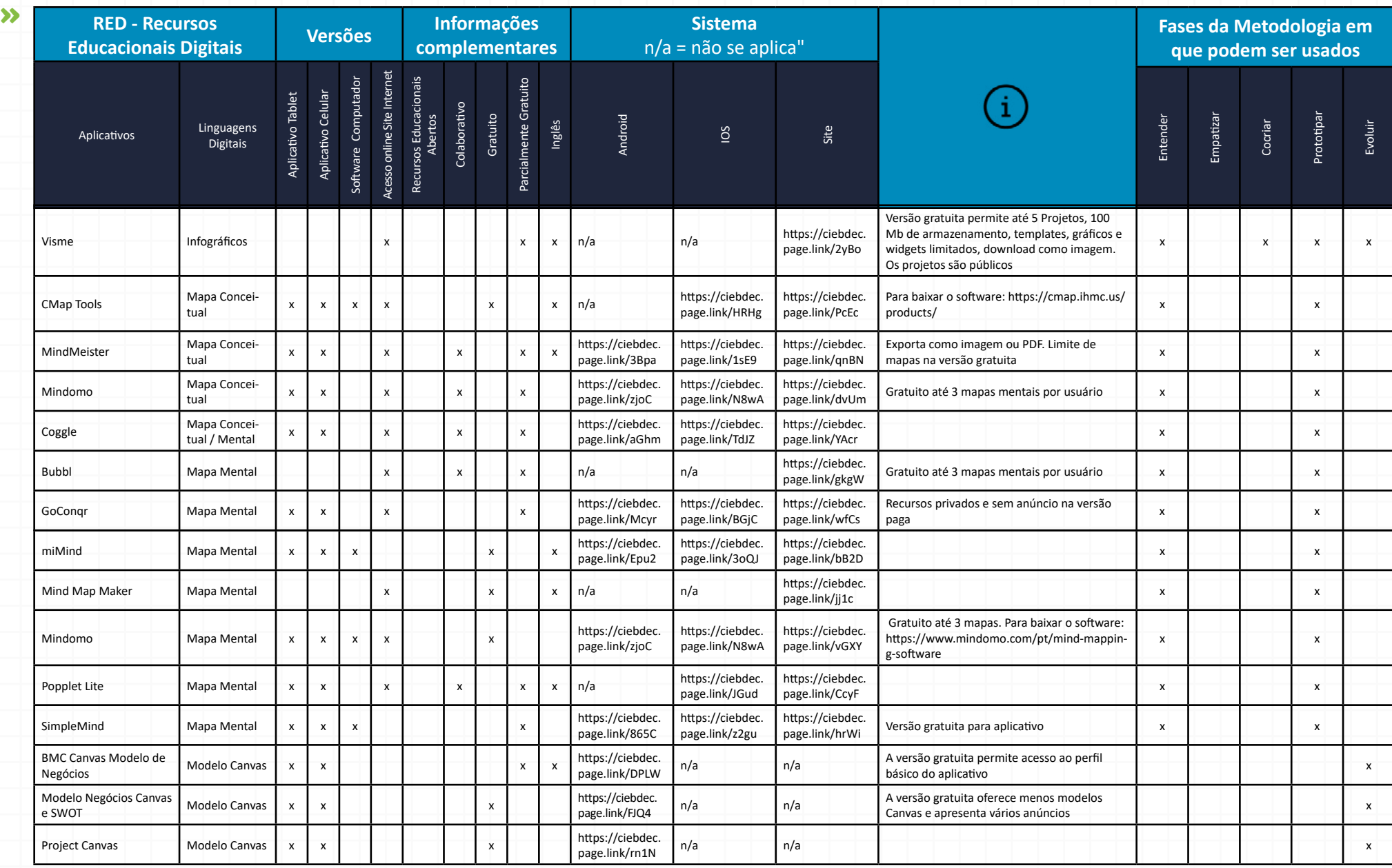

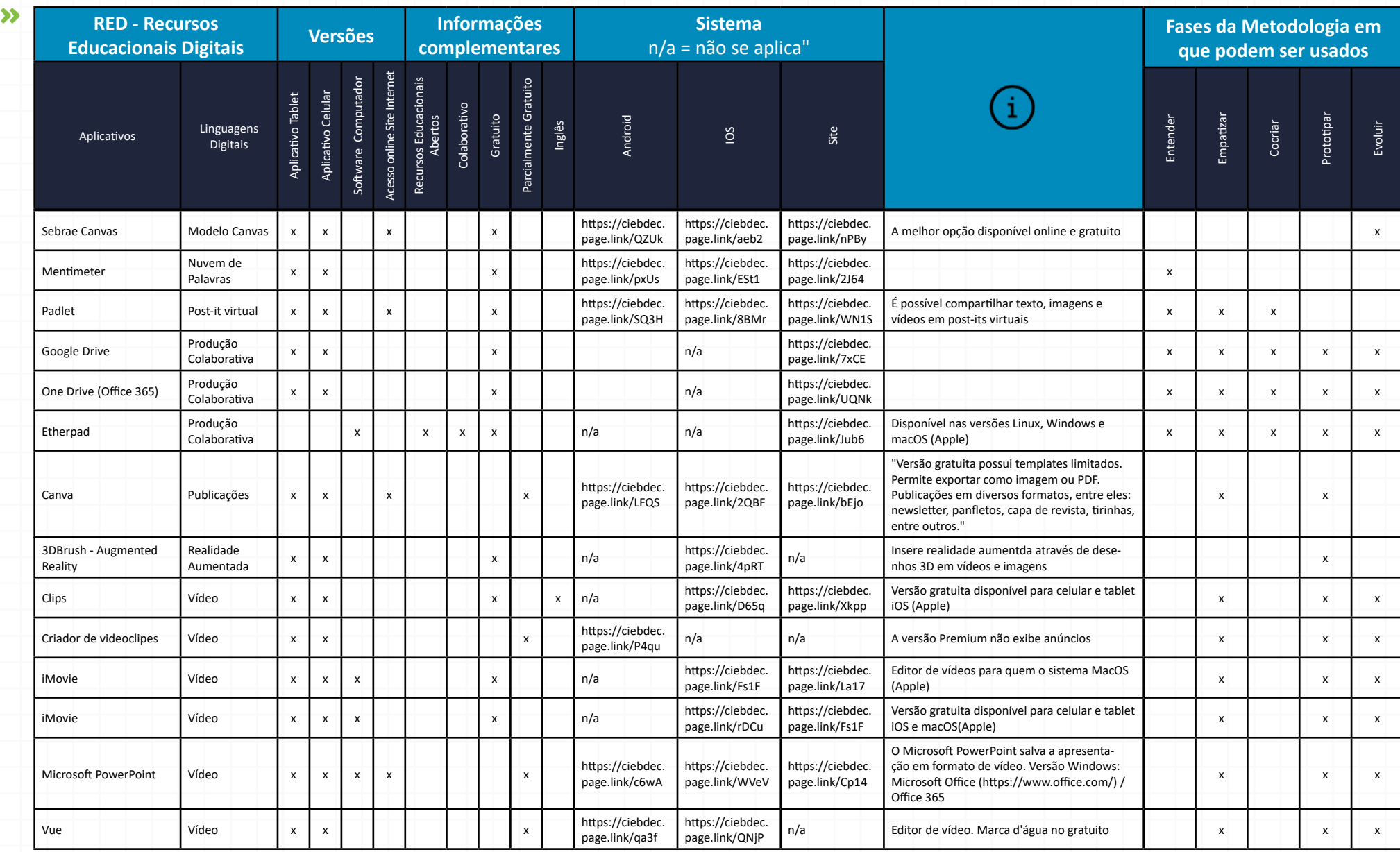

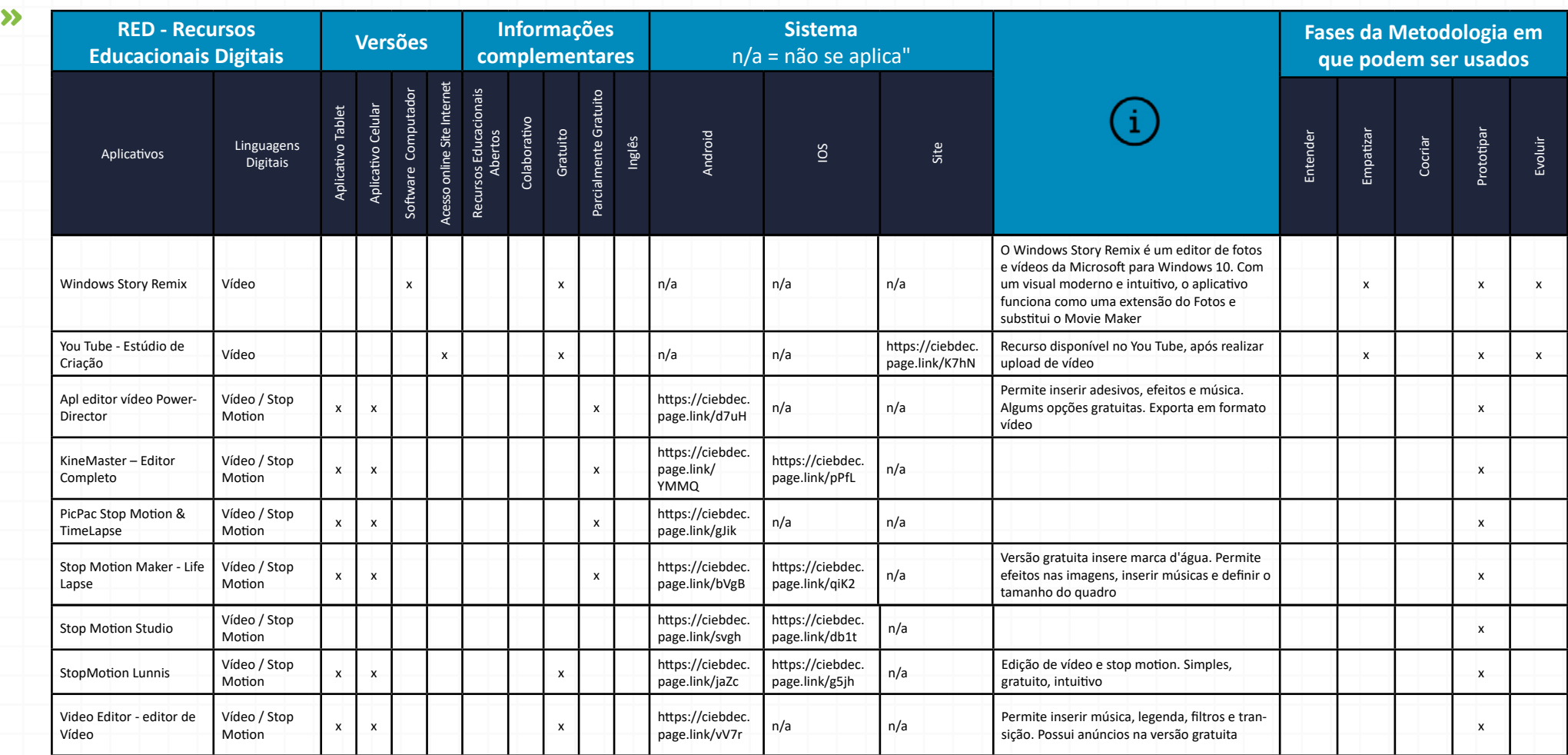

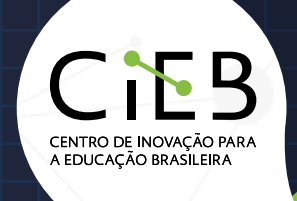

## **Design da Educação Conectada**